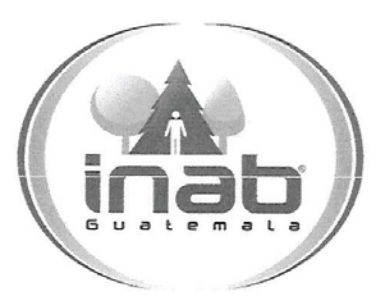

#### DIRECCIÓN ADMINISTRATIVA Y FINANCIERA **DEPARTAMENTO FINANCIERO** SECCIÓN DE CONTABILIDAD

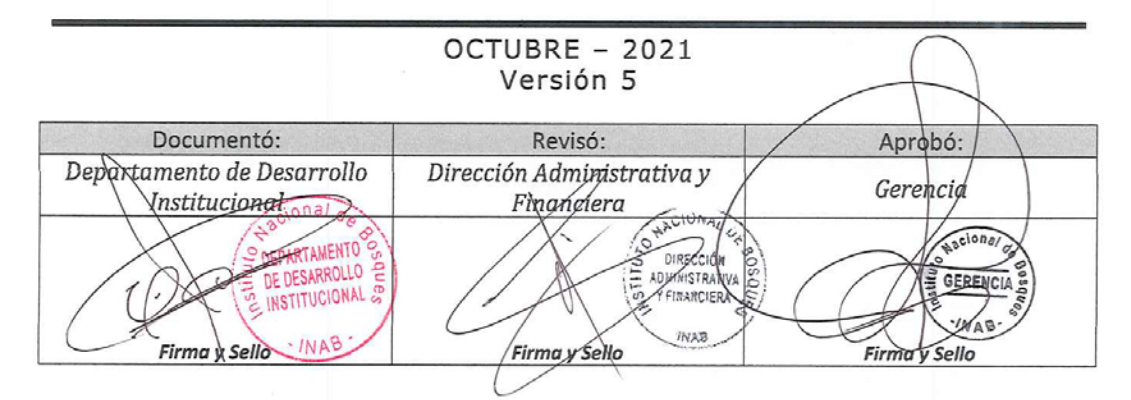

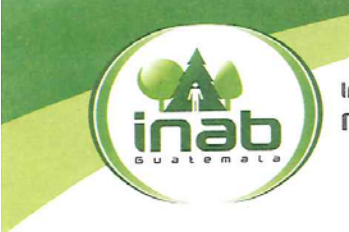

Instituto Nacional de Bosques Más bosques, Más vida

#### INSTITUTO NACIONAL DE BOSQUES - INAB-GUATEMALA, 27 DE OCTUBRE DE 2021 RESOLUCIÓN DE GERENCIA No.084-2021

#### APROBACIÓN DE LOS MANUALES DE NORMAS, PROCESOS Y PROCEDIMIENTOS DE LA SECCIÓN DE INVENTARIOS Y SECCIÓN DE CONTABILIDAD DEL INSTITUTO NACIONAL DE BOSQUES -INAB-

La Gerencia del Instituto Nacional de Bosques - INAB-

#### CONSIDERANDO

Que el Instituto Nacional de Bosques es una entidad estatal, autónoma, descentralizada, con personalidad jurídica, patrimonio propio e independencia administrativa; es el órgano de dirección y autoridad competente del sector Público Agrícola, en materia forestal.

#### **CONSIDERANDO**

Que la Ley Forestal, en el Artículo 16 regula las atribuciones del Gerente, que consisten en: dirigir, ejecutar y ordenar todas las actividades técnicas y administrativas del INAB; con base en las políticas, lineamientos y mandatos establecidos por la Junta Directiva, siendo responsable ante ésta por el correcto y eficaz funcionamiento del Instituto.

#### **CONSIDERANDO**

Que es necesario disponer de instrumentos técnicos actualizados que permitan optimizar las actividades y procedimientos realizados dentro de Gerencia del INAB, en función de incrementar la eficiencia y productividad del desempeño de los objetivos y atribuciones del Instituto Nacional de Bosques.

#### POR TANTO

Esta Gerencia, con base en lo considerado y con fundamento en lo preceptuado en los Artículos: 5, 6 y 16 del Decreto 101-96 del Congreso de la República, Ley Forestal. Artículos: 1, 3, 4, 5, 6 y 22 del Reglamento Orgánico Interno del Instituto Nacional de Bosques aprobado por Resolución de la Junta Directiva del Instituto Nacional de Bosques Número JD.03.33.2020.

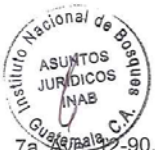

7a. 40Ba92-90, Zona 13 · PBX: (502) 2321-2626 · www.inab.gob.gt

Página 1 de 2

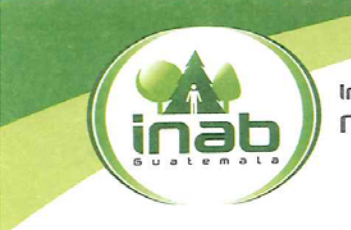

Instituto Nacional de Bosques Más bosques, Más vida

#### **RESUELVE**

Aprobar la actualización de los manuales DE NORMAS, PROCESOS Y Ī. PROCEDIMIENTOS de la Dirección Administrativa y Financiera del Instituto Nacional de Bosques - INAB-, integrado de la manera siguiente:

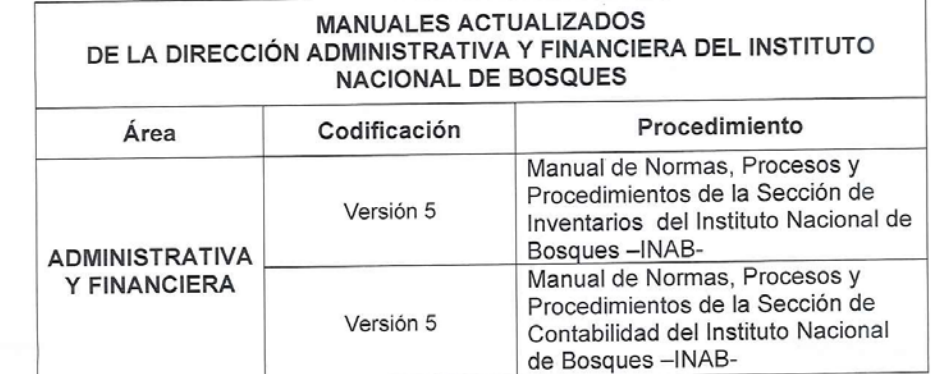

- La presente resolución entrará en vigencia a partir del 02 de noviembre П. del 2021 y deja sin efecto cualquier otro procedimiento que contravenga los aquí contenidos.
- Notifíquese. Ш.

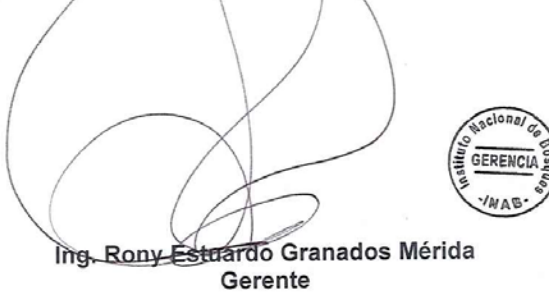

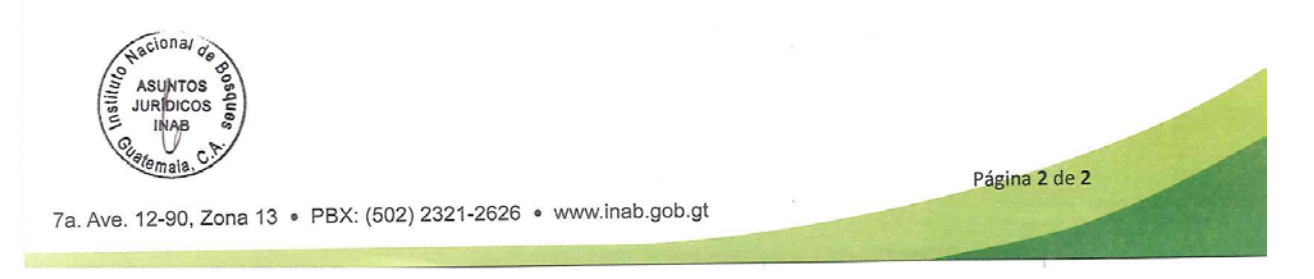

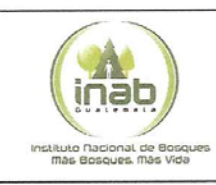

 $\overline{\phantom{a}}$ 

#### VALIDACIÓN DE MANUALES DE NORMAS, PROCESOS Y PROCEDIMIENTOS

DEPARTAMENTO DE DESARROLLO INSTITUCIONAL **INSTITUTO NACIONAL DE BOSQUES** 

-INAB-

Código: FR.DIR.DDI.005  $02$ Versión: Fecha de<br>:implementación Mayo 2018

I. DATOS GENERALES

DIRECCIÓN: Administrativa y Financiera

**DEPARTAMENTO:** Financiero

UNIDAD: Contabilidad

FECHA: 25 de Octubre de 2021

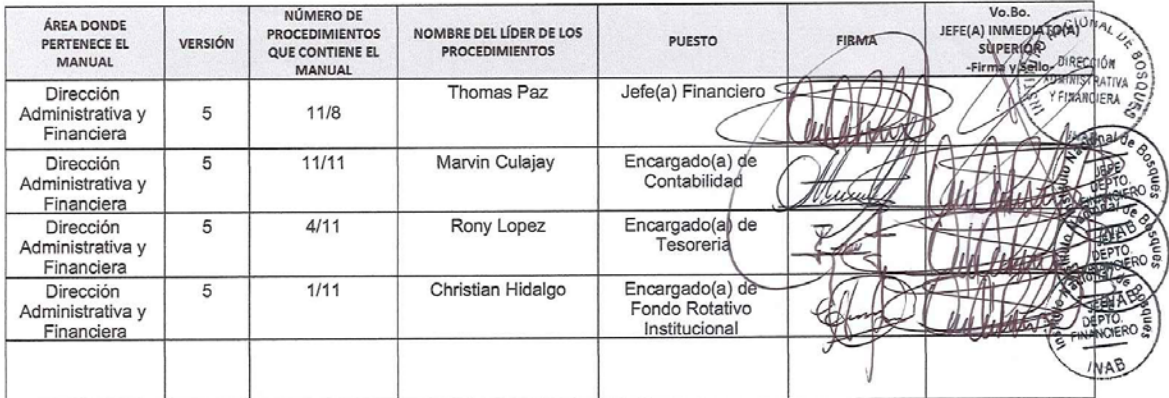

Página 1 de 1

# **CONTENIDO**

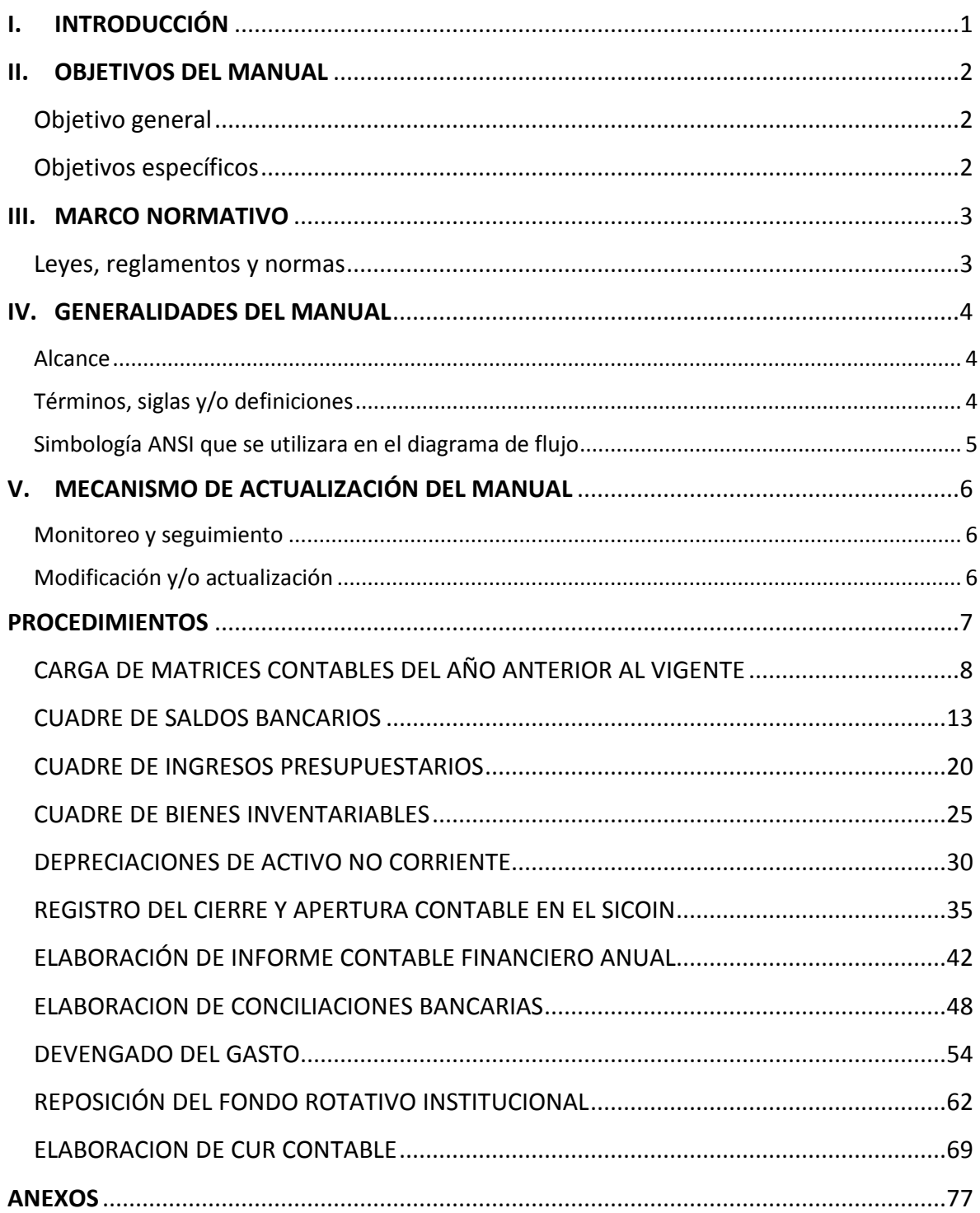

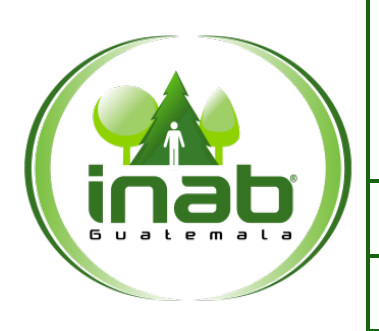

#### DIRECCION ADMINISTRATIVA Y FINANCIERA

*Versión 5, Octubre 2021*

# <span id="page-5-0"></span>**I. INTRODUCCIÓN**

*El Instituto Nacional de Bosques –INAB–, siendo una entidad estatal, autónoma, descentralizada, con personalidad jurídica, patrimonio propio e independencia administrativa, debe contar con manuales de funciones y procedimientos de acuerdo a las diferentes actividades que se desarrollan a nivel institucional; siendo las autoridades de cada entidad responsable de la existencia de manuales, su divulgación, capacitación, implementación y aplicación según las funciones y actividades de cada área de trabajo.*

*En tal sentido, el presente Manual constituye un instrumento de apoyo a las tareas específicas de la Sección de Contabilidad, del Departamento Financiero, de tal manera se tengan las pautas a seguir en las tareas específicas en esta área de trabajo, con lo que se contribuya a la transparencia y eficiencia de los procesos en que realizan, así como cumplir con las disposiciones legales concernientes al tema.* 

*Este manual en su contenido describe los procedimientos relacionados a los registros contables de la institución de aplicación a ejercicios fiscales, el cual abarca el registro de las operaciones presupuestarias de egresos, generar la información contable*, *conciliar e integrar las cuentas bancarias y elaboración de estados financieros de la institución.*

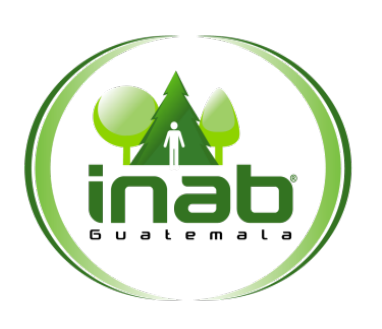

#### DIRECCION ADMINISTRATIVA Y FINANCIERA

*Versión 5, Octubre 2021*

# <span id="page-6-0"></span>**II. OBJETIVOS DEL MANUAL**

<span id="page-6-1"></span>Objetivo general

*Contar con un instrumento técnico que sirva de guía al personal en cuanto a las actividades que se desarrollan en la Sección de Contabilidad, apegado a las normas y procedimientos que rigen los procesos bajo su responsabilidad, en cumplimiento a lo establecido en las Normas Legislación Fiscal y Tributaria.*

#### <span id="page-6-2"></span>Objetivos específicos

*El presente manual tiene como objetivos específicos guiar en las siguientes actividades:*

- *Aprobar las operaciones contables en SICOIN a nivel de devengado.*
- *Evaluar y analizar los expedientes recibidos para garantizar que se cumpla con todos los requerimientos establecidos previo y durante la ejecución del gasto.*
- *Verificar que el registro de las operaciones contables se efectúen de forma eficaz, eficiente y transparente.*
- *Implementar los mecanismos de control interno en materia contable que garanticen una correcta ejecución presupuestaria de conformidad con las normas de control interno emitidas por los entes rectores.*
- *Cumplir con los mecanismos de control interno que garanticen una correcta operación de las actividades contables de conformidad con las normas emitidas por el Ministerio de Finanzas Públicas (MINFIN), Contraloría General de Cuentas (CGC) y la Dirección Administración y Financiera del INAB.*
- *Generar información contable para la rendición de cuentas.*
- *Conciliar e integrar las cuentas bancarias.*

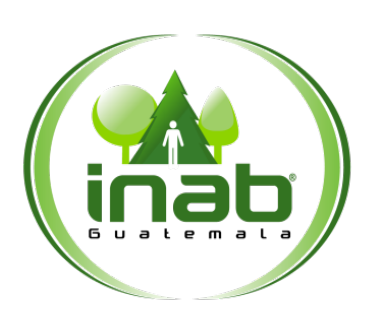

#### DIRECCION ADMINISTRATIVA Y FINANCIERA

*Versión 5, Octubre 2021*

### <span id="page-7-0"></span>**III. MARCO NORMATIVO**

<span id="page-7-1"></span>Leyes, reglamentos y normas

*El presente manual se fundamenta en las leyes, reglamentos y normas que se describen a continuación:*

- *Constitución Política de la República de Guatemala*
- *Ley Forestal (Decreto 101-96)*
- *Ley Orgánica de Contraloría General de Cuentas*
- *Ley Orgánica del Presupuesto (Decreto 101-97)*
- *Reglamento de la Ley Orgánica del Presupuesto (Acuerdo Gubernativo 540-2013)*
- *Ley del Presupuesto General de Ingresos y Egresos del Estado para el ejercicio fiscal vigente*
- *Acuerdo Gubernativo que aprueba el Presupuesto de Ingresos y Egresos del INAB para el ejercicio fiscal vigente*
- *Normas Generales de Control Interno Gubernamental*
- *Código Tributario*
- *Leyes Tributarias y sus reglamentos*
- *Reglamento del Fondo Rotativo Institucional y Fondos Rotativos Internos del INAB*
- *Manual de Clasificaciones Presupuestarias para el Sector Público de Guatemala*
- *Resolución Interna del Ministerio de Finanzas Públicas No. 013-2008*

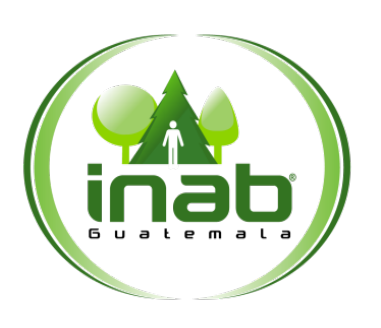

#### DIRECCION ADMINISTRATIVA Y FINANCIERA

*Versión 5, Octubre 2021*

### <span id="page-8-0"></span>**IV. GENERALIDADES DEL MANUAL**

#### <span id="page-8-1"></span>Alcance

*El ámbito de aplicación del presente manual, es para el personal de la Sección de Contabilidad para la correcta aplicación de sus funciones, así como para el personal que integra la Dirección Administrativa y Financiera.*

#### <span id="page-8-2"></span>Términos, siglas y/o definiciones

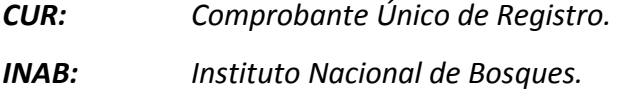

- *IVA: Impuesto al Valor Agregado.*
- *MINFIN: Ministerio de Finanzas Públicas.*
- *SICOIN: Sistema de Contabilidad Integrada.*
- *SIGES: Sistema Informático de Gestión.*

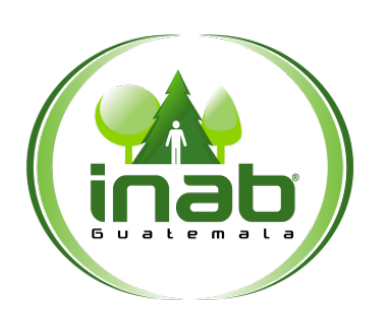

#### DIRECCION ADMINISTRATIVA Y FINANCIERA

*Versión 5, Octubre 2021*

#### <span id="page-9-0"></span>Simbología ANSI que se utilizara en el diagrama de flujo

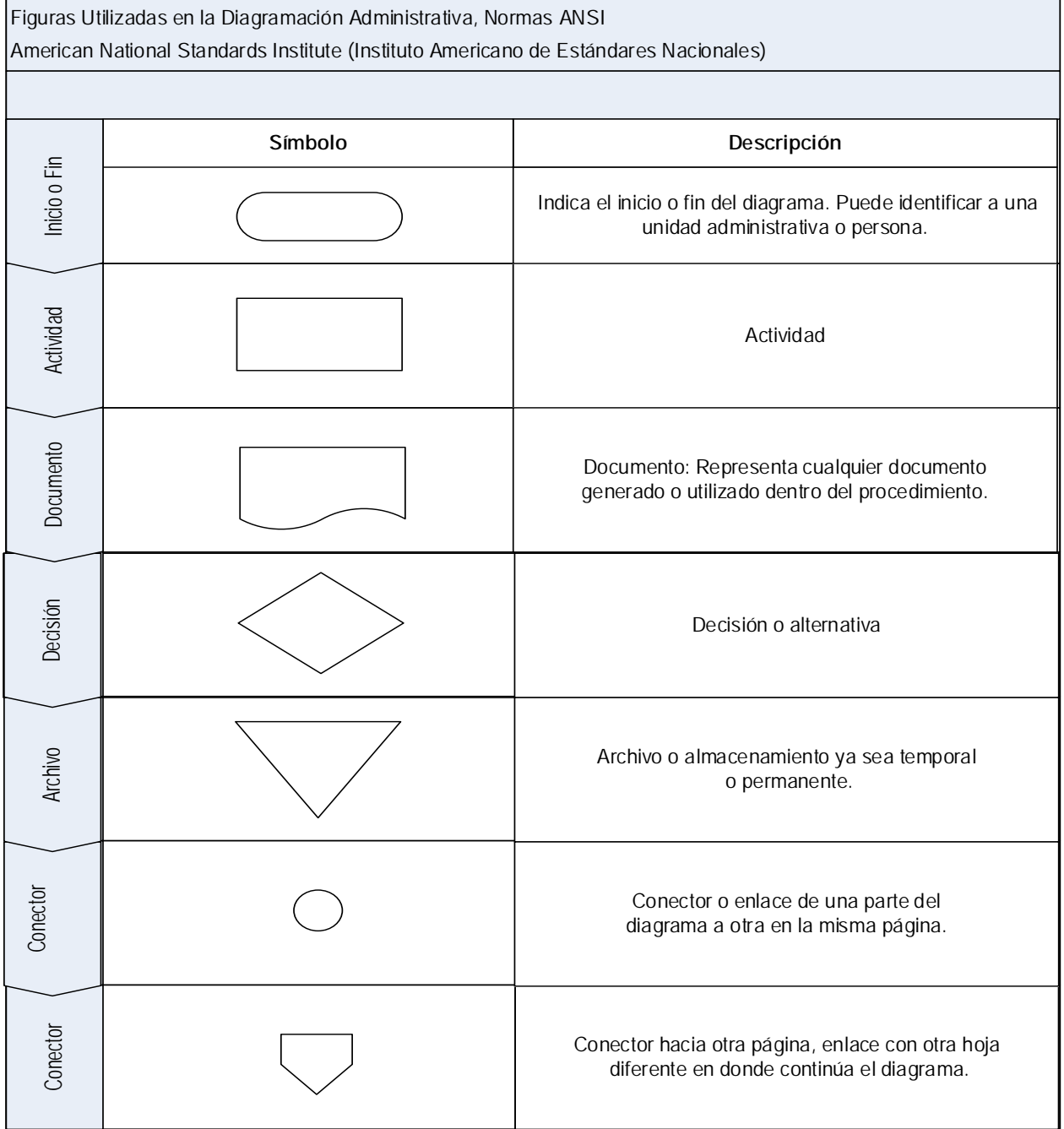

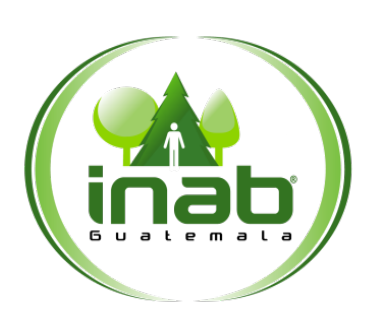

DIRECCION ADMINISTRATIVA Y FINANCIERA

*Versión 5, Octubre 2021*

# <span id="page-10-0"></span>**V. MECANISMO DE ACTUALIZACIÓN DEL MANUAL**

<span id="page-10-1"></span>Monitoreo y seguimiento

*Para garantizar la vigencia y efectividad del manual, el (la) Jefe(a) Financiero(a) deberá mantener un proceso constante de revisión. Solicitar la actualización oportuna para realizar la inclusión de ajustes y modificaciones que se consideren pertinentes, debiendo efectuarse por lo menos una vez al año o cada vez que cualquiera de las normas y procedimientos establecidos lo requiera.*

#### <span id="page-10-2"></span>Modificación y/o actualización

*Los cambios, modificaciones o actualizaciones contenidos en el presente manual, deben ser canalizados por la Dirección Administrativa y Financiera quien presentará la propuesta a la Dirección de Desarrollo Institucional y Recursos Humanos para realizar las gestiones que correspondan.*

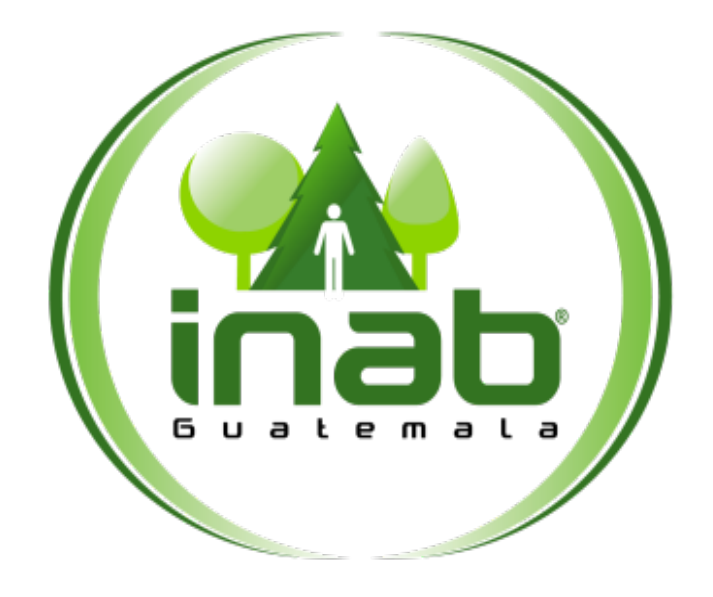

# <span id="page-11-0"></span>**PROCEDIMIENTOS**

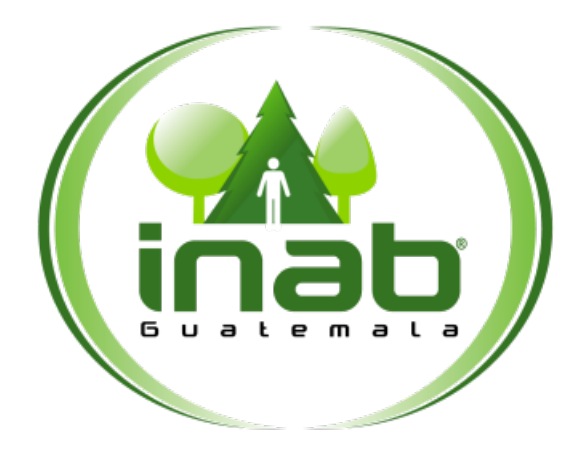

# <span id="page-12-0"></span>CARGA DE MATRICES CONTABLES DEL AÑO ANTERIOR AL VIGENTE

# **MP-FIN.CON-01**

Pertenece al proceso: *Gestión Contable Institucional* Procedimiento previo: *Ninguno* Procedimiento posterior: *Cuadre de Saldos Bancarios* 

Dirección: *Administrativa y Financiera* Departamento: *Financiero* Sección: *Contabilidad* 

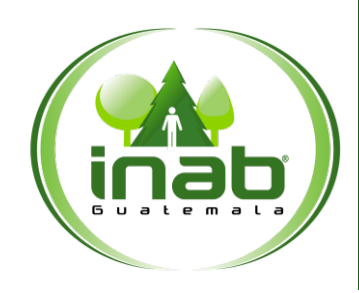

# CARGA DE MATRICES CONTABLES DEL A**Ñ**O ANTERIOR AL VIGENTE

### MP-FIN.CON-01

*Versión 5, Octubre 2021*

#### Descripción:

*Se efectúa la carga de matrices del periodo fiscal anterior, para realizar la apertura del ejercicio fiscal vigente, para el registro de las operaciones contables y financieras de un determinado periodo fiscal.*

#### Objetivo:

*Traslado de matrices de operación de un ejercicio fiscal anterior al nuevo ejercicio fiscal con la finalidad de realizar operaciones contables en el nuevo periodo.*

#### Políticas y Normas:

• *Este procedimiento se deberá realizar el primer día hábil de cada año.*

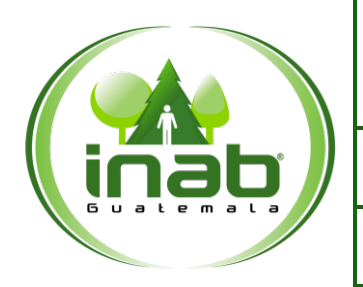

# CARGA DE MATRICES CONTABLES DEL A**Ñ**O ANTERIOR AL VIGENTE

# MP-FIN.CON-01

*Versión 5, Octubre 2021*

#### Puestos responsables:

- *Jefe(a) Financiero(a)*
- *Encargado(a) de Contabilidad*

#### Formatos utilizados:

• *Ninguno*

#### Documentos utilizados:

• *Ninguno*

# DIAGRAMA DE FLUJO

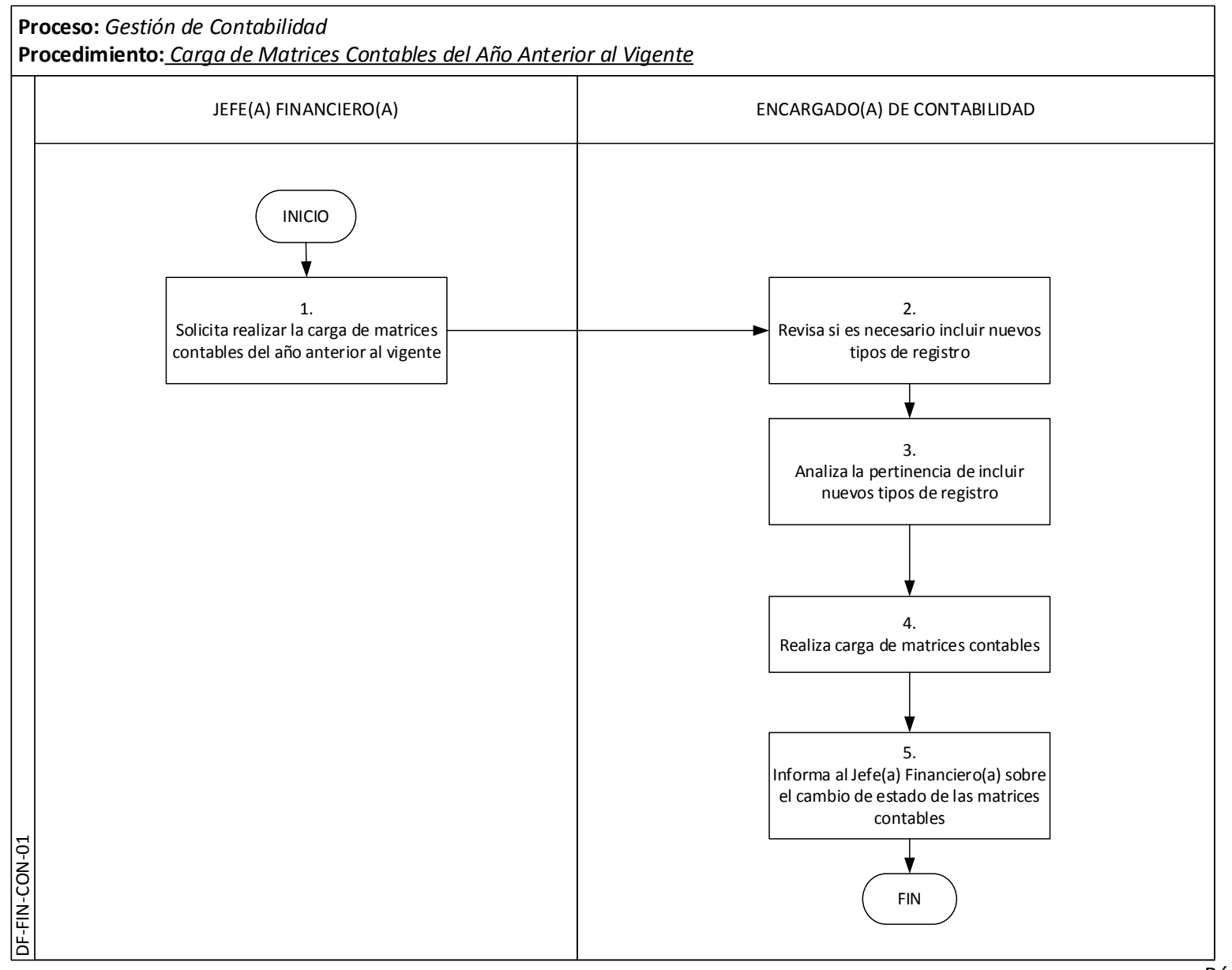

Página | 11

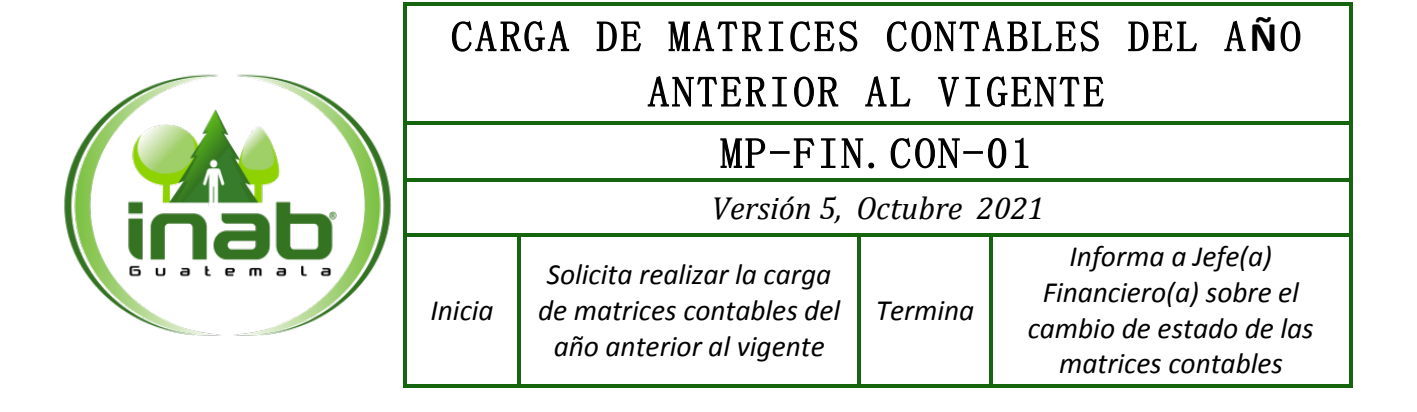

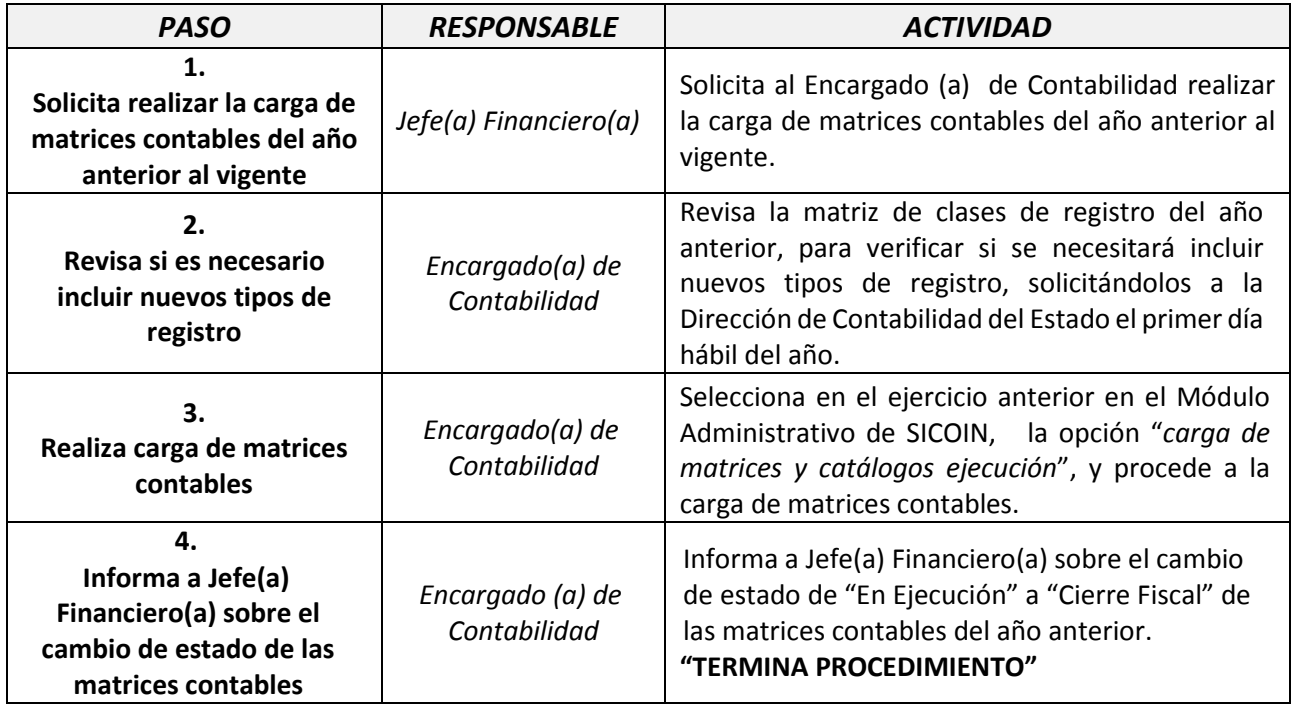

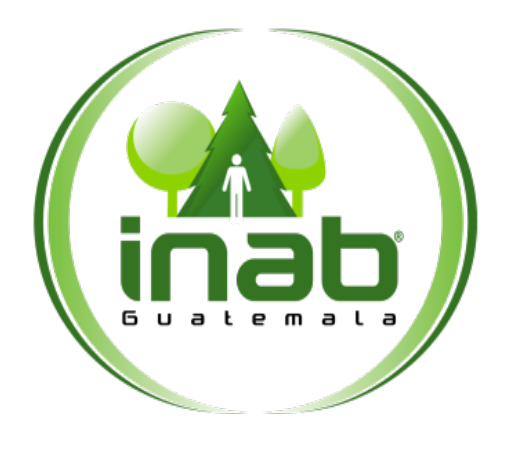

# **MP-FIN.CON-02**

<span id="page-17-0"></span>Pertenece al proceso: *Gestión Contable Institucional* Procedimiento previo: *Carga de Matrices Contables del Año Anterior al Vigente* Procedimiento posterior: *Cuadre de Ingresos Presupuestarios*

Dirección: *Administrativa y Financiera* Departamento: *Financiero* Sección: *Contabilidad* 

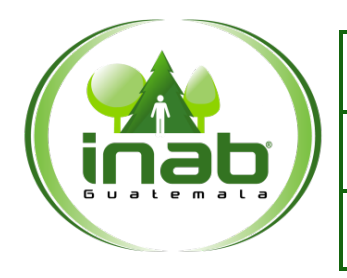

### MP-FIN.CON-02

*Versión 5, Octubre 2021*

#### Descripción:

*Al efectuar el cierre de un determinado ejercicio fiscal, se realiza el cuadre al saldo de las cuentas bancarias con la finalidad que dichos saldos estén de conformidad con los saldos reflejados contablemente.*

*Al contar con la documentación correspondiente se identifican posibles diferencias entre los reportes del SICOIN y los registros de los saldos bancarios al 31 de diciembre del año anterior, de existir diferencias se procede a su respectiva regularización.*

#### Objetivo:

*Determinar que los saldos bancarios de la Sección de Tesorería coincidan con los saldos contables registrados en el SICOIN.*

#### Políticas y Normas:

*La Sección de Tesorería debe presentar a más tardar el cuarto día hábil del siguiente año, los saldos de las cuentas bancarias al 31 de diciembre del año anterior, a solicitud de la Sección de Contabilidad.*

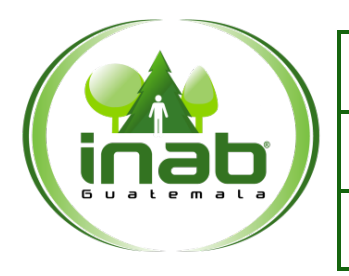

# MP-FIN.CON-02

*Versión 5, Octubre 2021*

#### Puestos responsables:

- *Encargado(a) de Contabilidad*
- *Encargado (a) de Tesorería*

#### Formatos utilizados:

• *Ninguno*

#### Documentos utilizados:

• *Ninguno*

# DIAGRAMA DE FLUJO

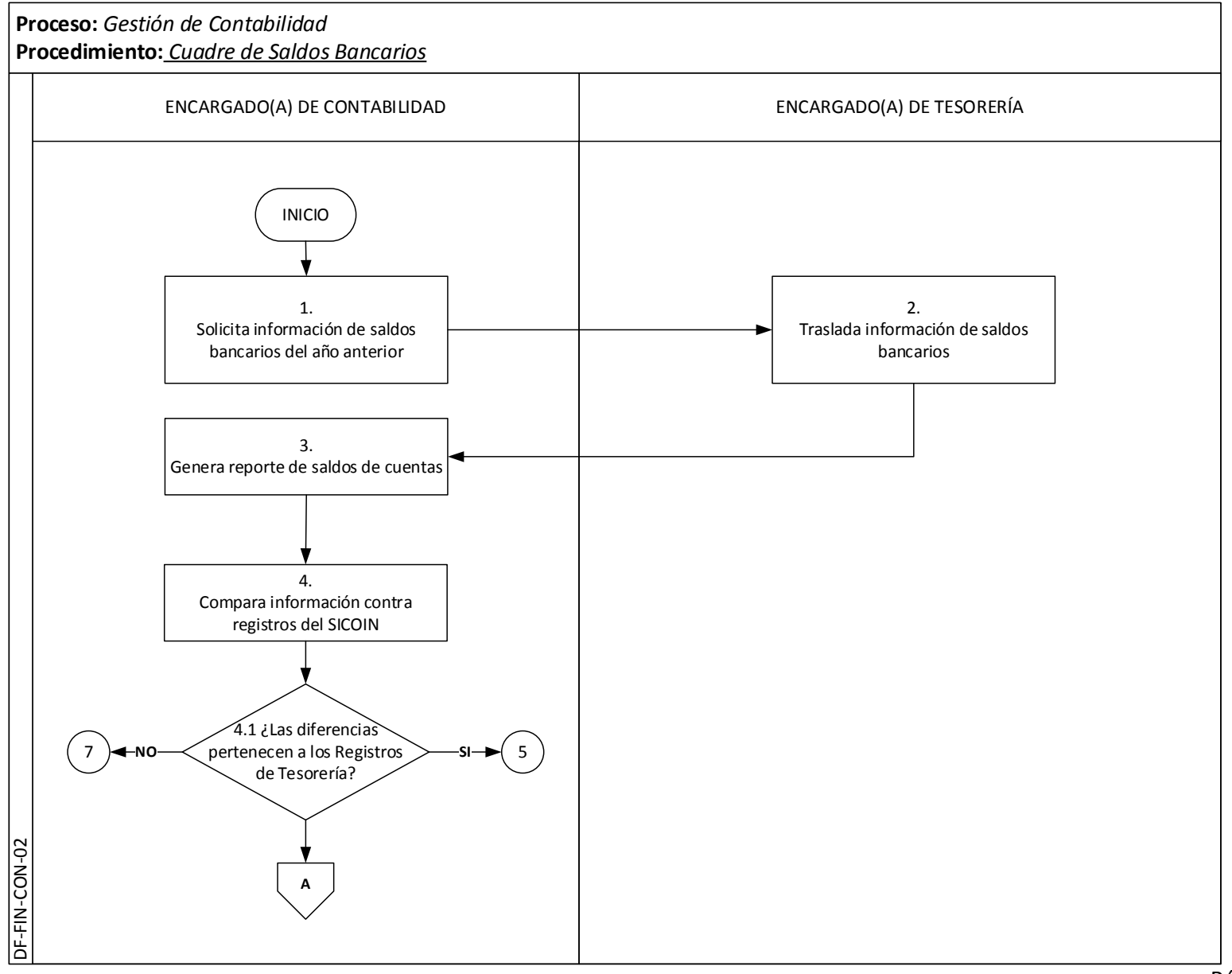

# DIAGRAMA DE FLUJO

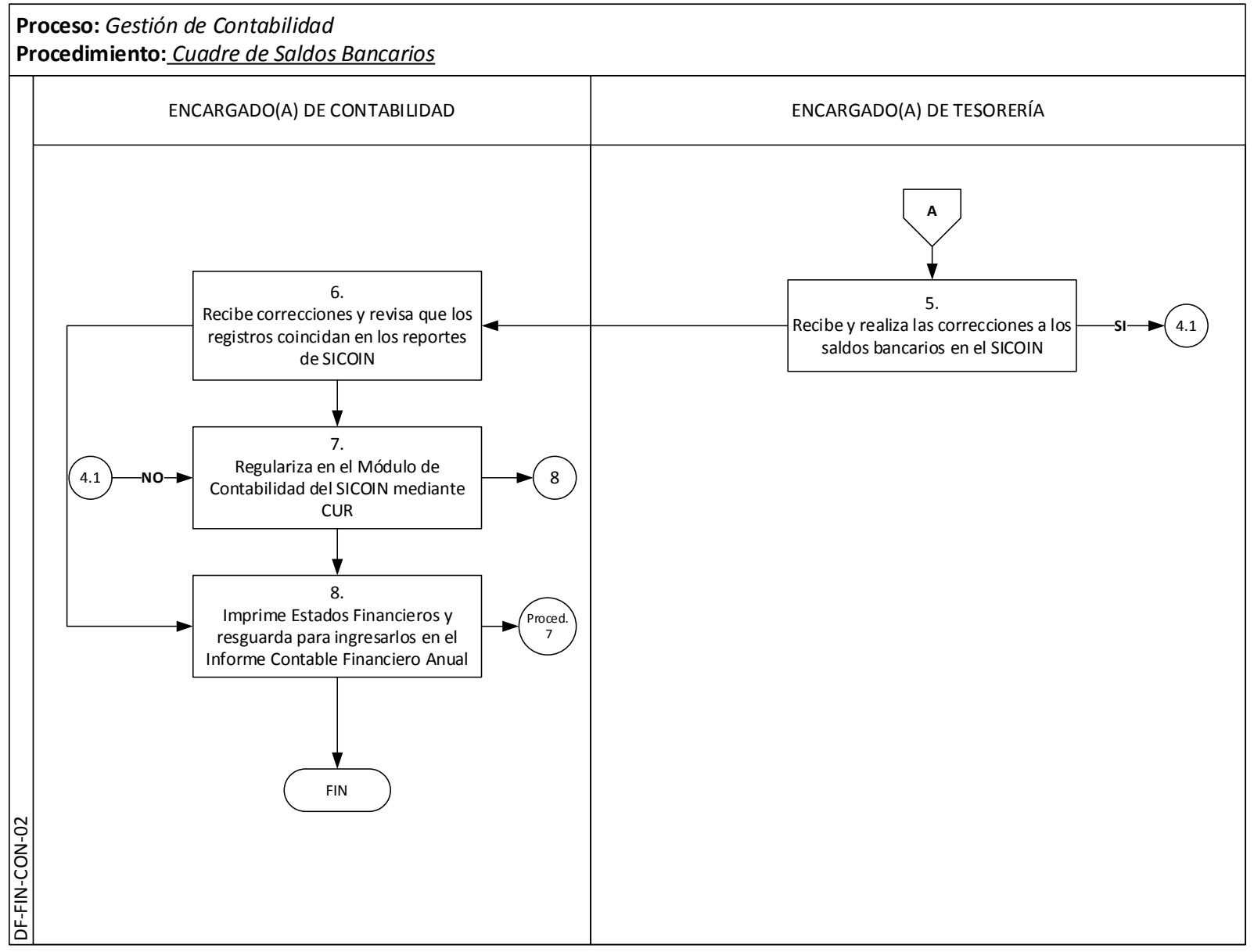

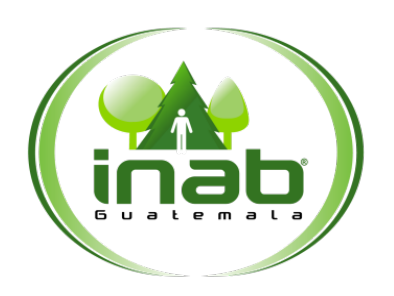

### MP-FIN.CON-02

*Versión 5, Octubre 2021*

*Inicia Solicita información de saldos bancarios del año anterior Termina*

*Imprime Estados Financieros y resguarda para integrarlos en el Informe Contable Financiero Anual*

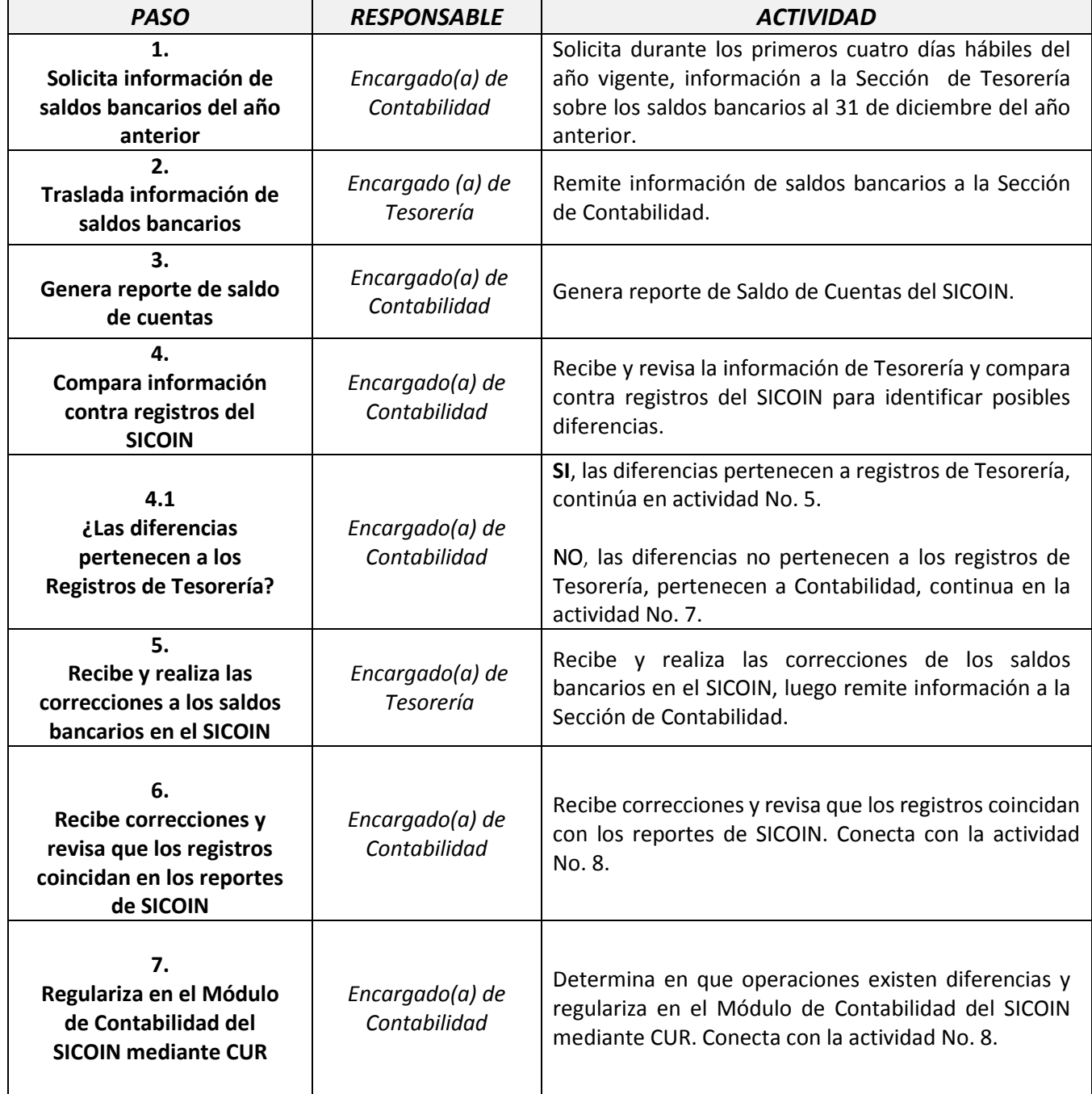

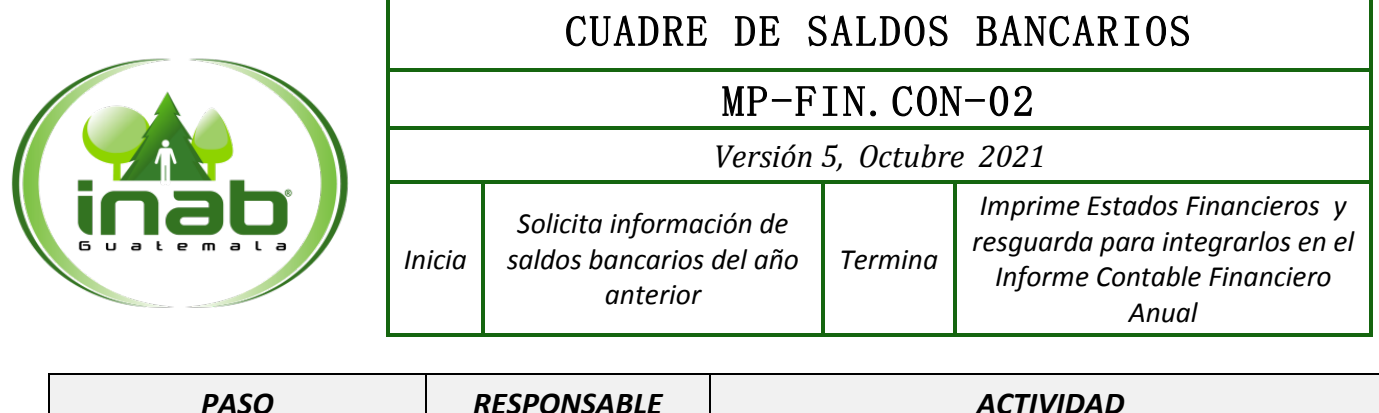

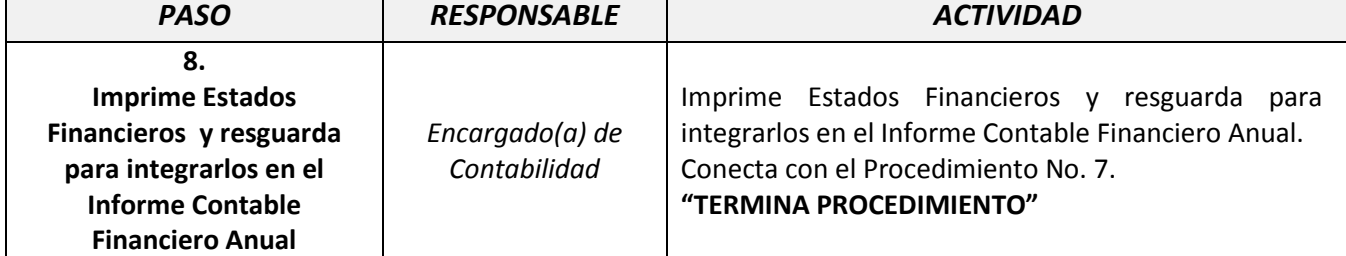

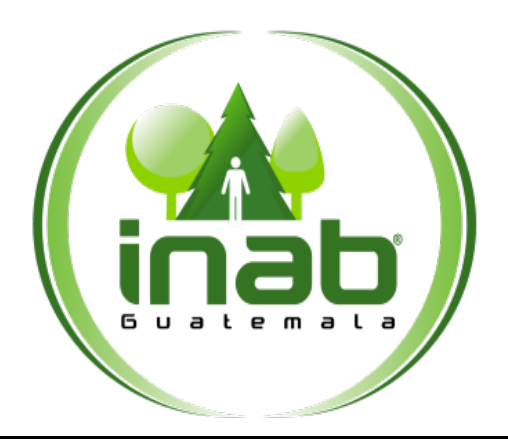

# <span id="page-24-0"></span>CUADRE DE INGRESOS PRESUPUESTARIOS

# **MP-FIN.CON-03**

Pertenece al proceso: *Gestión Contable Institucional* Procedimiento previo: *Cuadre de Saldos Bancarios* Procedimiento posterior: *Cuadre de Bienes Inventariables*

#### Dirección: *Administrativa y Financiera* Departamento: *Financiero* Sección:

*Contabilidad*

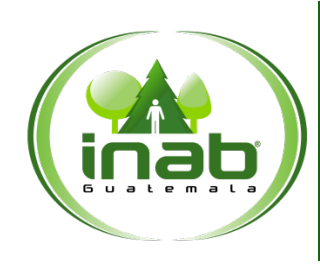

CUADRE DE INGRESOS PRESUPUESTARIOS

### MP-FIN.CON-03

*Versión 5, Octubre 2021*

#### Descripción:

*Para efectuar el cierre de un determinado ejercicio fiscal se realiza el cuadre de ingreso y egresos presupuestarios.*

#### Objetivo:

*Determinar que la información presupuestaria de Ingresos y Egresos estén de conformidad con los registros contables en el SICOIN.*

#### Políticas y Normas:

• *La Sección de Tesorería debe presentar a más tardar el 20 de enero de cada año, el Reporte de Registros Presupuestarios de ingresos al 31 de diciembre del año anterior.*

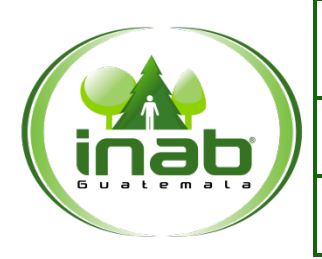

# CUADRE DE INGRESOS PRESUPUESTARIOS

# MP-FIN.CON-03

*Versión 5, Octubre 2021*

#### Puestos responsables:

- *Encargado(a) de Tesorería*
- *Encargado(a) de Contabilidad*

#### Formatos utilizados:

• *Ninguno*

#### Documentos utilizados:

• *Ninguno*

# DIAGRAMA DE FLUJO

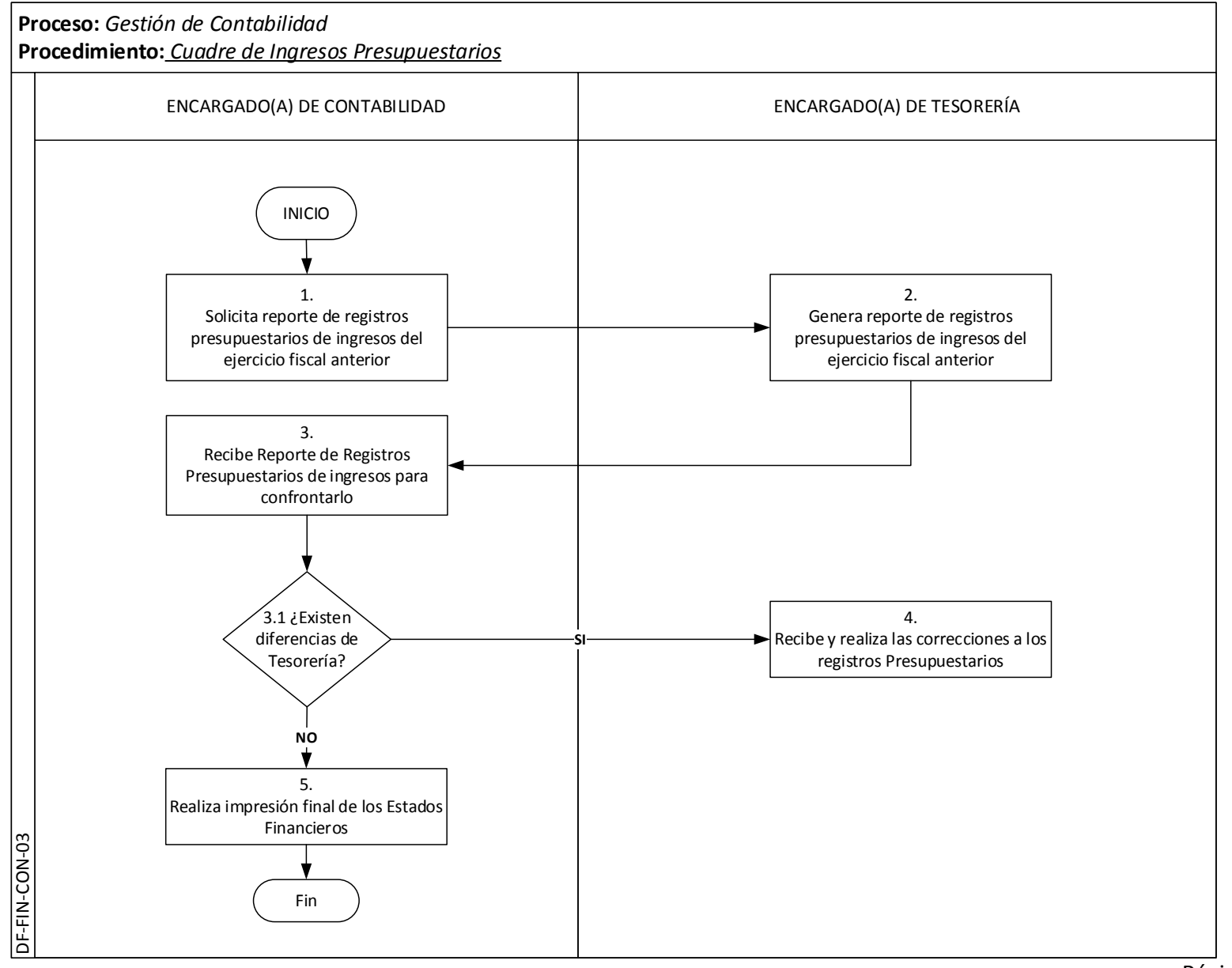

Página | 23

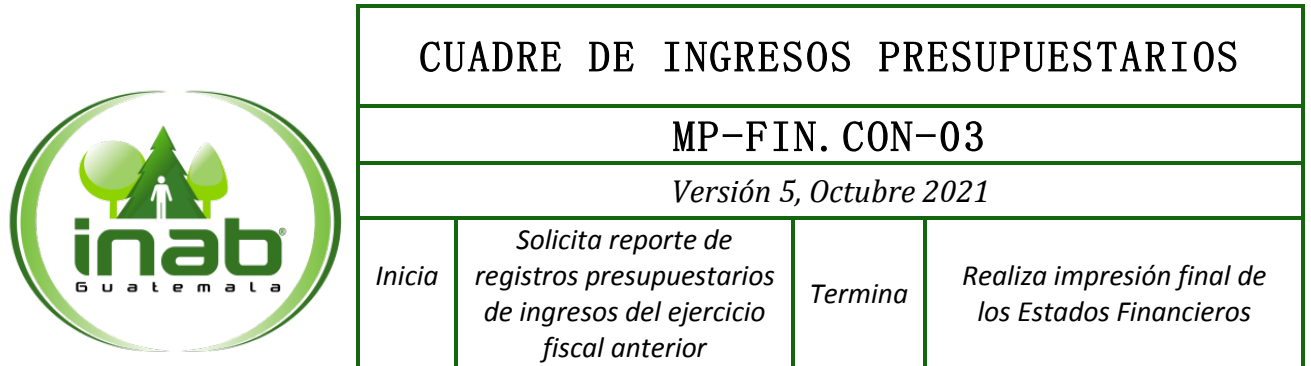

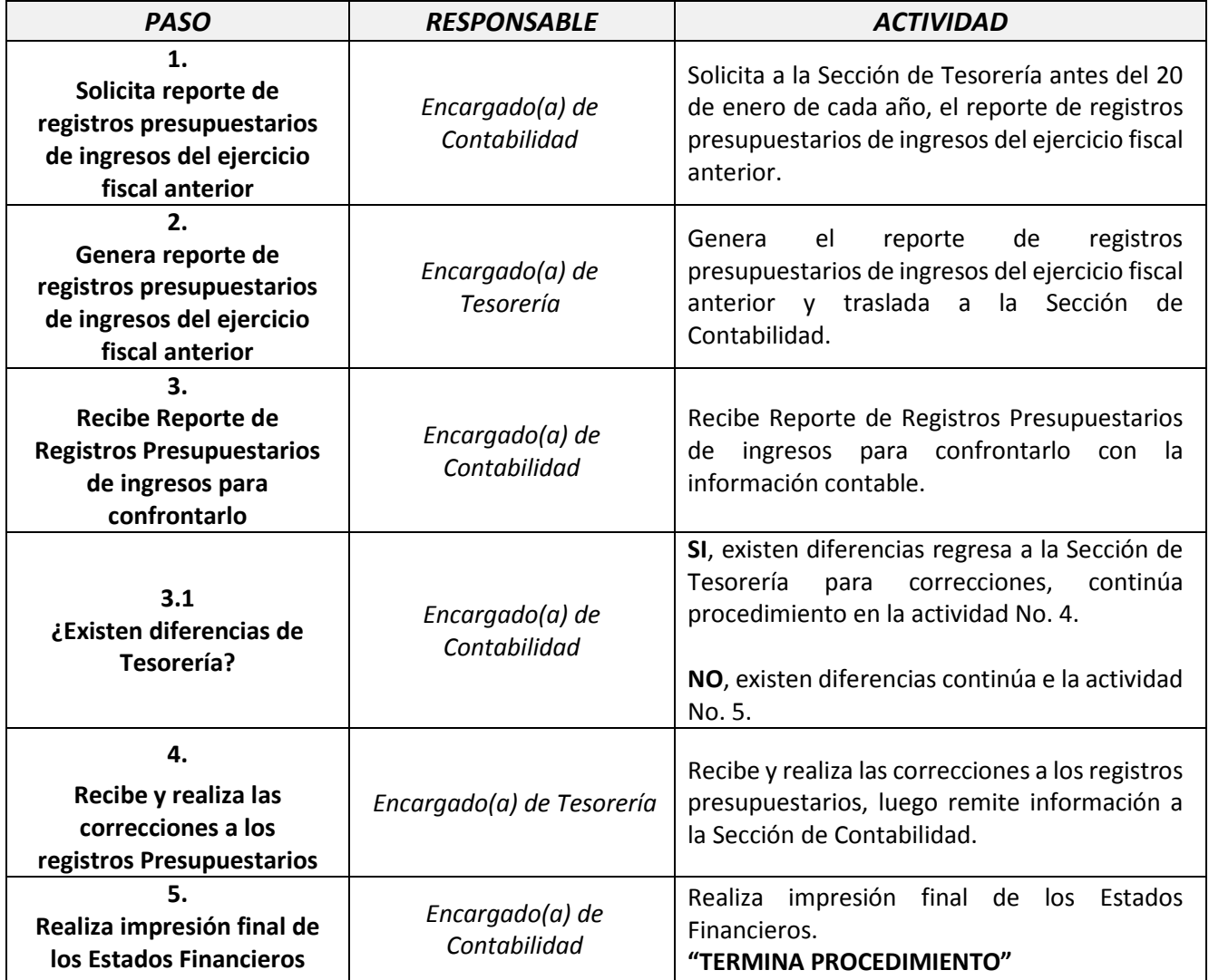

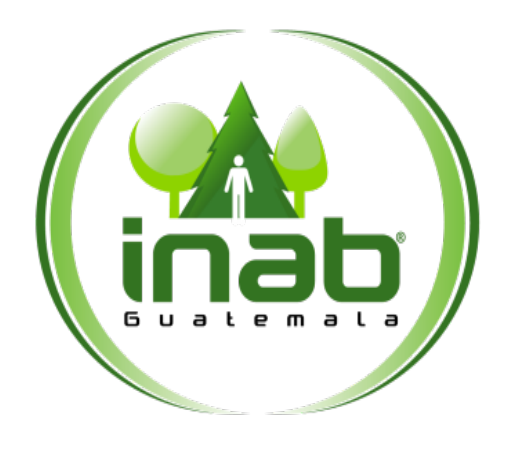

# **MP-FIN.CON-04**

<span id="page-29-0"></span>Pertenece al proceso: *Gestión Contable Institucional* Procedimiento previo: *Cuadre de Ingresos Presupuestarios* Procedimiento posterior: *Depreciaciones de Activo No Corriente*

Dirección: *Administrativa y Financiera* Departamento: *Financiero* Sección: *Contabilidad*

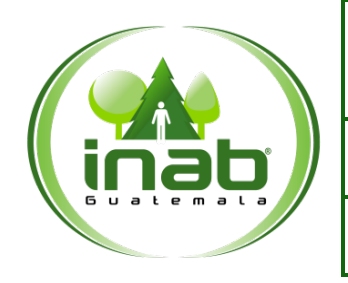

# MP-FIN.CON-04

*Versión 5, Octubre 2021*

#### Descripción:

*Comprende la realización del cuadre de los bienes Inventariables del instituto con la finalidad de efectuar el cierre contable de un determinado ejercicio fiscal.*

*Al contar con la documentación pertinente se identifican posibles diferencias entre los reportes del SICOIN y los reportes de la Sección de Inventarios, las cuales se procede a su respectiva regularización.*

#### Objetivo:

*Contar con el instrumento específico que oriente al personal involucrado para establecer el correcto registro de los bienes Inventariables para la realización del Balance General.*

#### Políticas y Normas:

*La Sección de Inventarios debe presentar a más tardar el 20 de enero de cada año, la información sobre los saldos del inventario al 31 de diciembre del año anterior, a solicitud de la Sección de Contabilidad.*

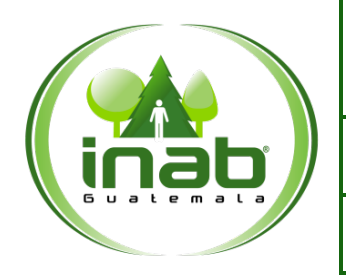

# MP-FIN.CON-04

*Versión 5, Octubre 2021*

#### Puestos responsables:

- *Encargado(a) de Contabilidad*
- *Encargado(a) de Inventarios*

#### Formatos utilizados:

• *Ninguno*

#### Documentos utilizados:

• *Ninguno*

# DIAGRAMA DE FLUJO

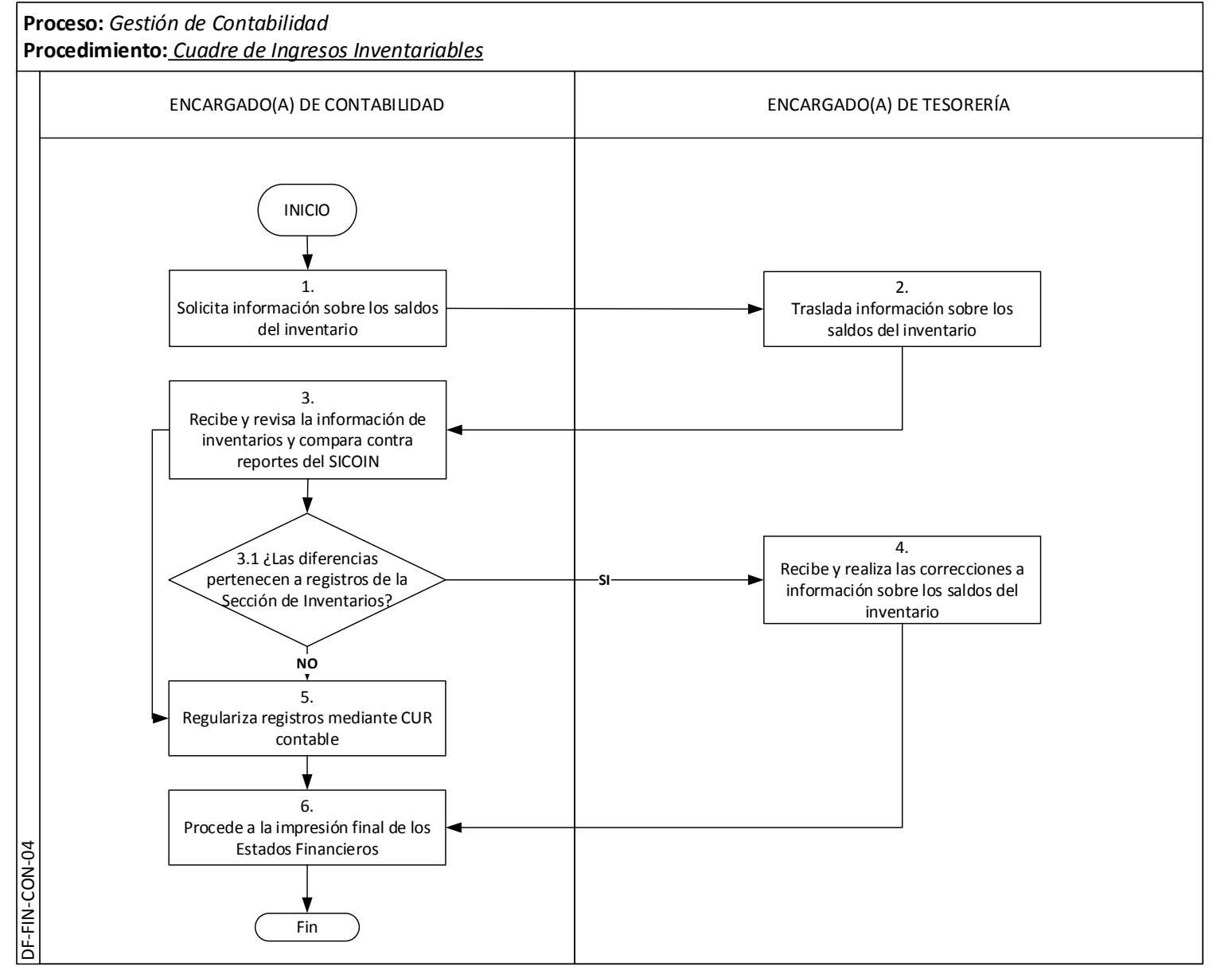

Página | 28

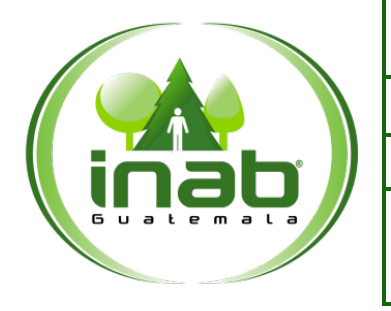

MP-FIN.CON-04

*Versión 5, Octubre 2021*

*Inicia Solicita información sobre los saldos del inventario Termina Procede a la impresión final* 

*de los Estados Financieros*

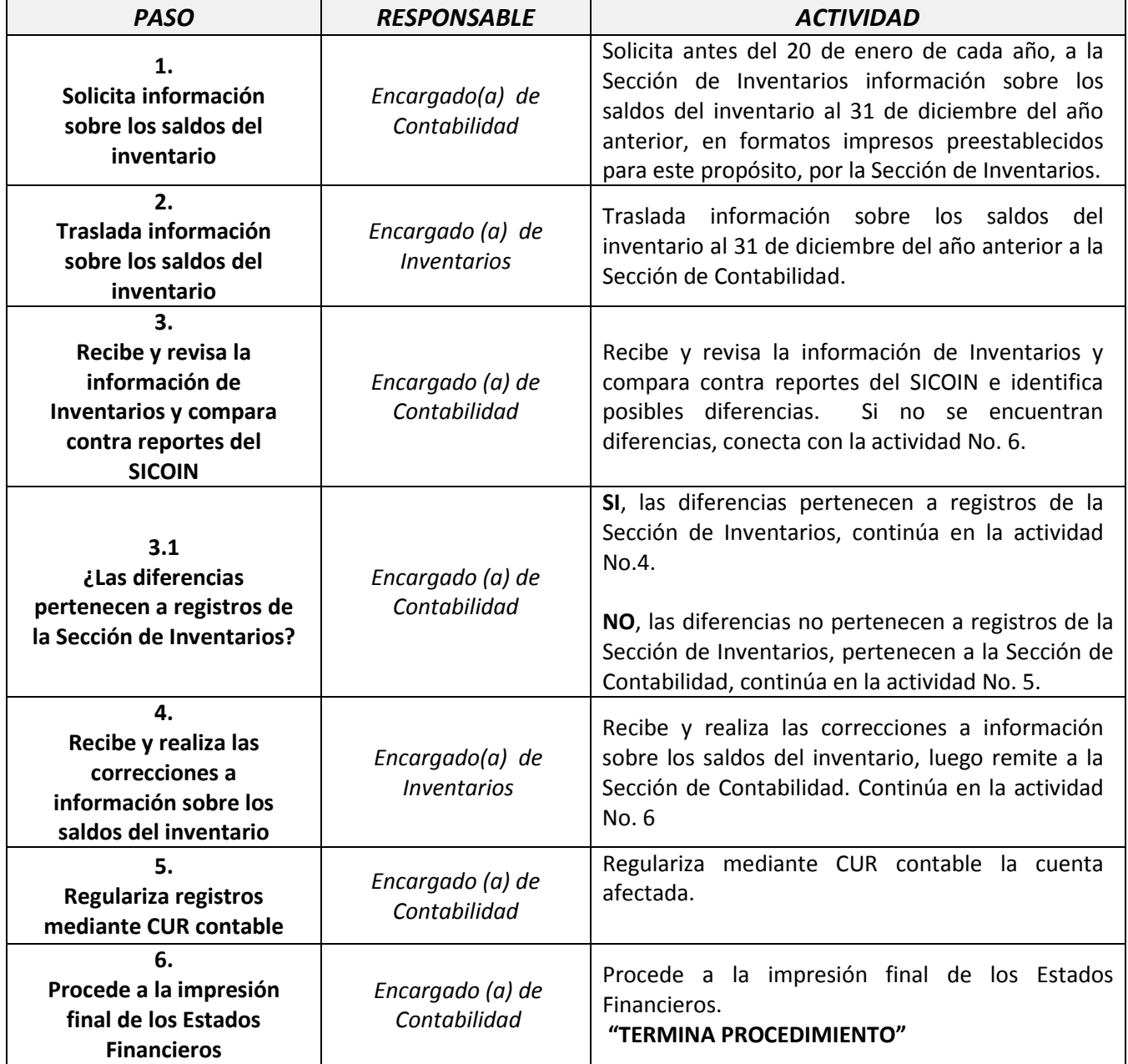

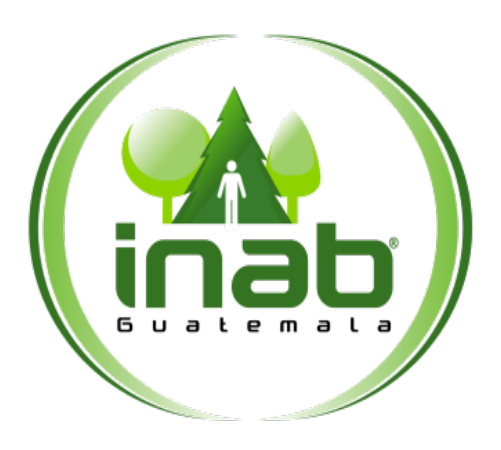

# <span id="page-34-0"></span>DEPRECIACIONES DE ACTIVO NO CORRIENTE

# **MP-FIN.CON-05**

Pertenece al proceso: *Gestión Contable Institucional* Procedimiento previo: *Cuadre de Bienes Inventariables*  Procedimiento posterior: *Registro del Cierre Contable en el SICOIN*

Dirección: *Administrativa y Financiera* Departamento:

*Financiero* Sección: *Contabilidad*

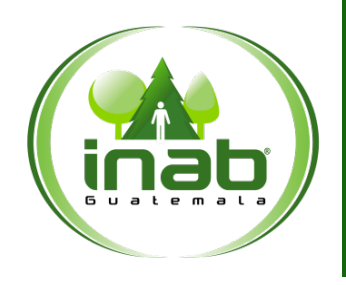

# DEPRECIACIONES DE ACTIVO NO CORRIENTE

# MP-FIN.CON-05

*Versión 5, Octubre 2021*

#### Descripción:

*Las depreciaciones de los Activos No Corrientes se utiliza para contabilizar el desgaste que tiene dichos activos durante su vida útil.*

#### Objetivo:

*Realizar las depreciaciones de los Activos No Corrientes con la finalidad de registrarlas en los Estados Financieros y el Informe Anual.*

#### Políticas y Normas:

*Al realizar las depreciaciones de los Activos No Corrientes se debe tomar en cuenta lo estipulado en la Resolución Interna del Ministerio de Finanzas Públicas No. 013-2008.*

*Este procedimiento debe realizarse previo a redactar el Informe Contable Financiero Anual.*
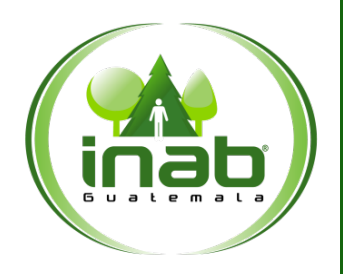

# DEPRECIACIONES DE ACTIVO NO CORRIENTE

# MP-FIN.CON-05

*Versión 5, Octubre 2021*

## Puestos responsables:

- *Jefe(a) Financiero*
- *Encargado(a) de Contabilidad*

## Formatos utilizados:

• *Ninguno*

## Documentos utilizados:

• *Ninguno*

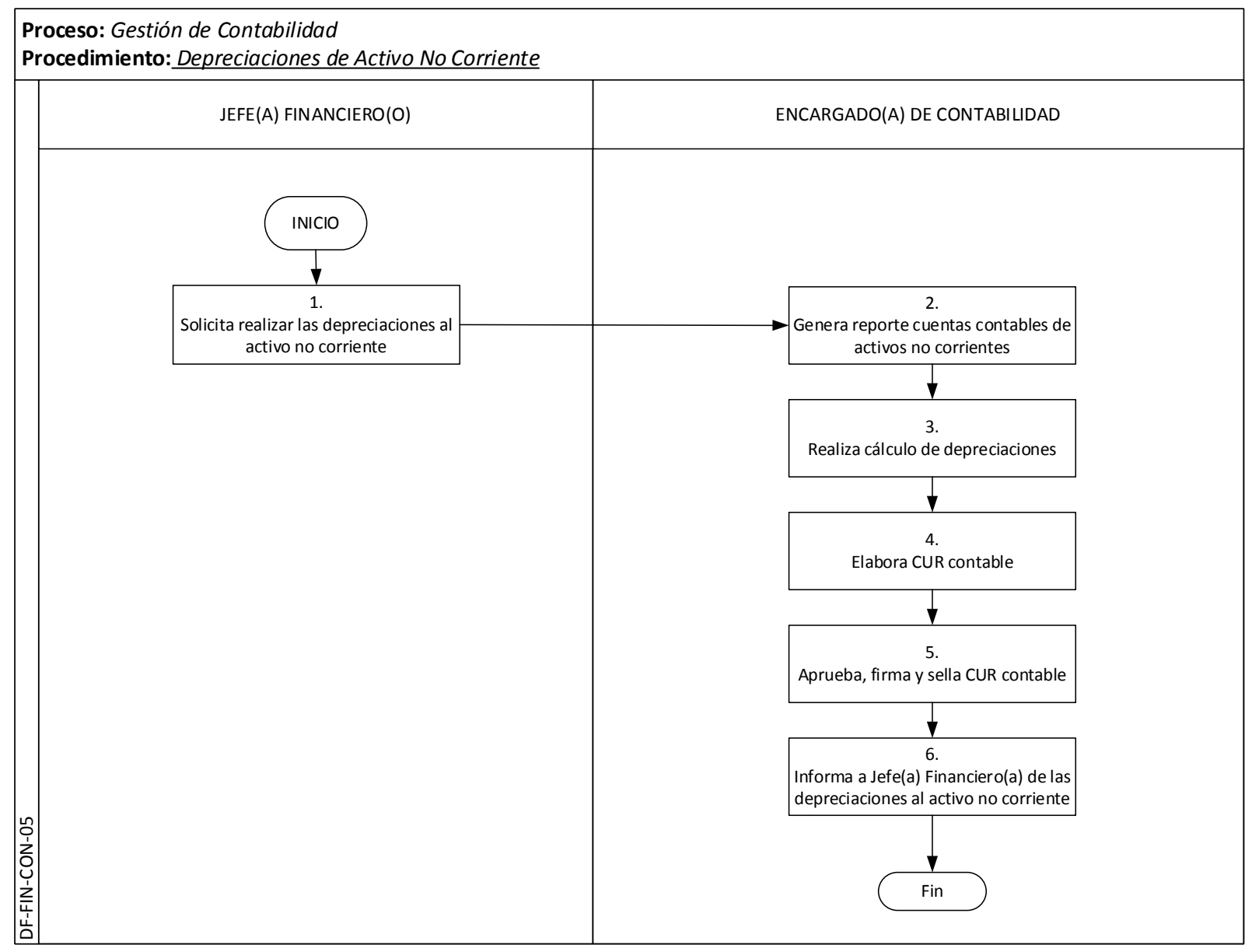

# DEPRECIACIONES DE ACTIVO NO CORRIENTE

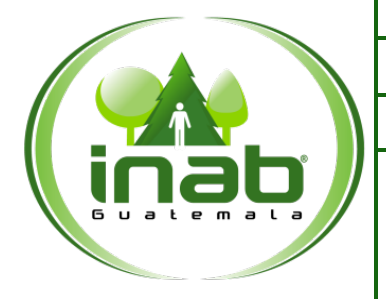

MP-FIN.CON-05

*Versión 5, Octubre 2021*

*Inicia Solicita realizar las depreciaciones al activo no corriente Termina*

*Informa a Jefe(a) Financiero(a) de las depreciaciones al activo no corriente*

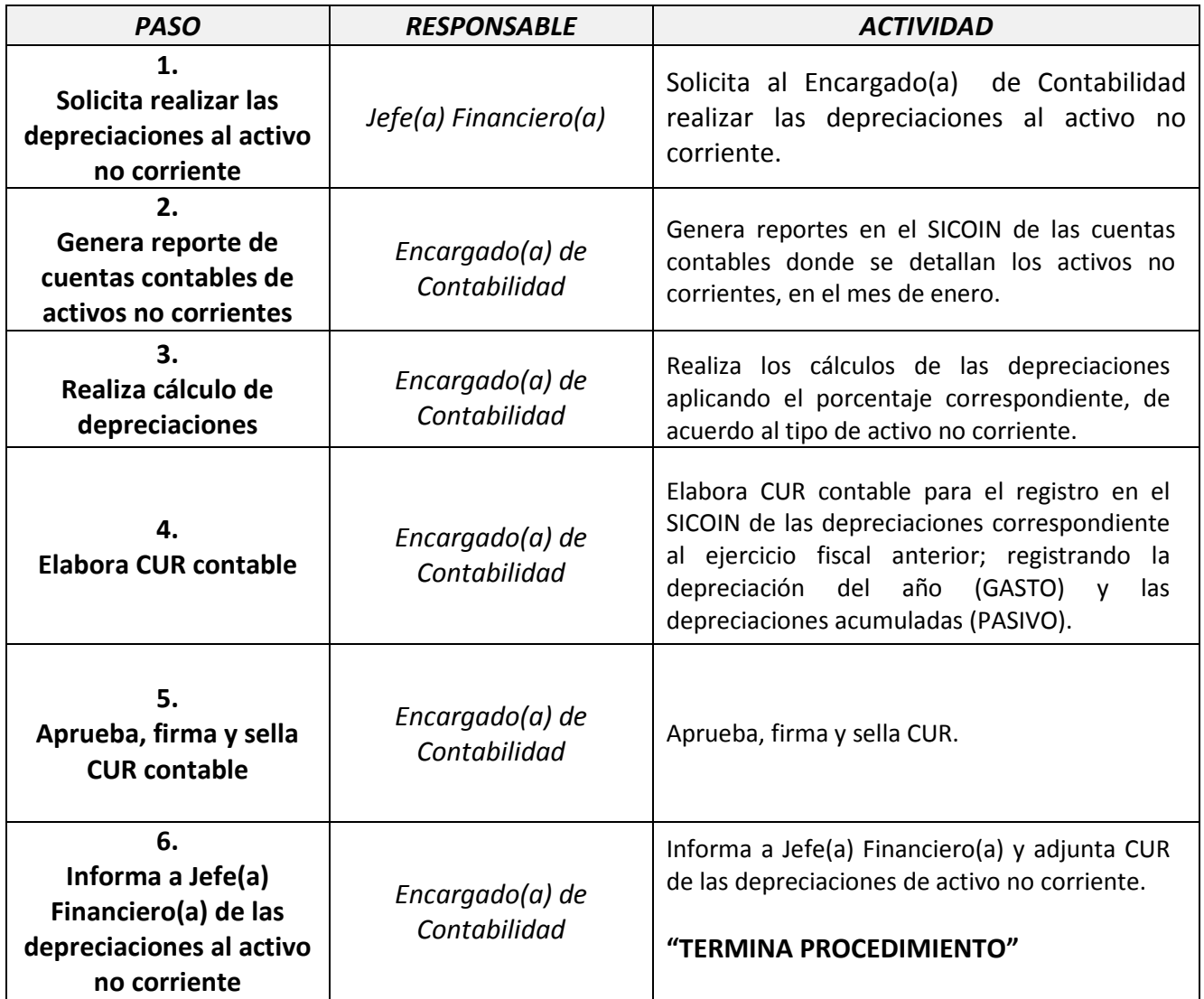

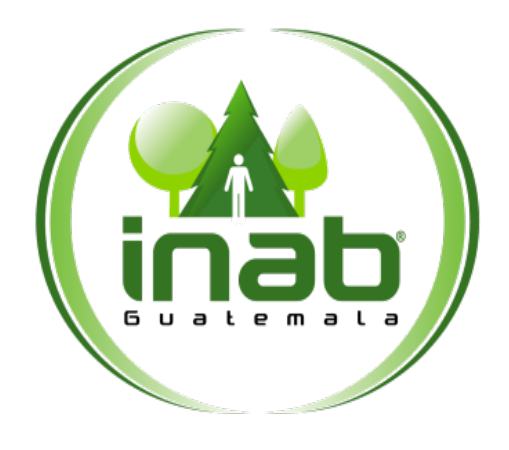

# REGISTRO DEL CIERRE Y APERTURA CONTABLE EN EL SICOIN

# **MP-FIN.CON-06**

#### Pertenece al proceso: *Gestión Contable Institucional* Procedimiento previo: *Depreciaciones de Activo No Corriente* Procedimiento posterior: *Registro del Cierre y Apertura Contable en el SICOIN*

# Dirección:

*Administrativa y Financiera* Departamento: *Financiero* Sección: *Contabilidad*

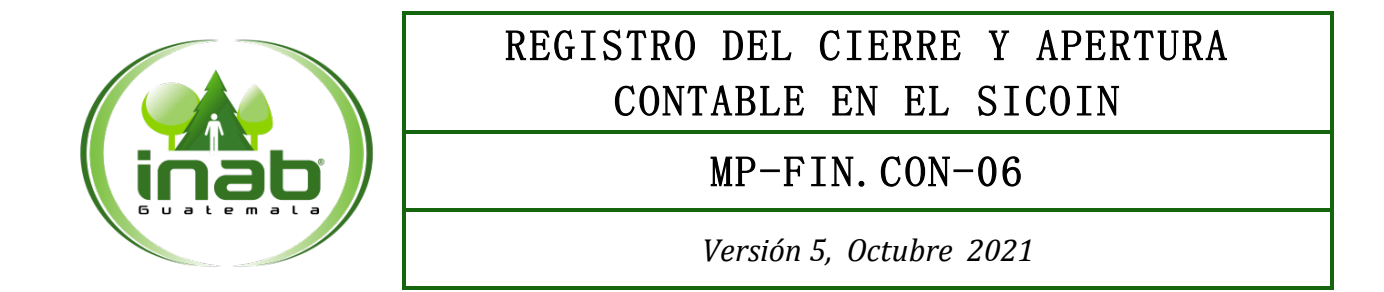

## Descripción:

*En cumplimiento a la normativa fiscal y financiera aprobada por el Congreso de la República y de conformidad a principios, procedimientos y normas de Contabilidad Integrada Gubernamental, se registra el cierre contable en el SICOIN*

## Objetivo:

*Generar y aprobar en el SICOIN el cierre de operaciones financieras de un determinado ejercicio fiscal.*

### Políticas y Normas:

- *Este procedimiento deberá realizarse antes de finalizar el mes de febrero de cada año.*
- *Se deberá realizar el análisis a los reportes del SICOIN para determinar diferencias.*

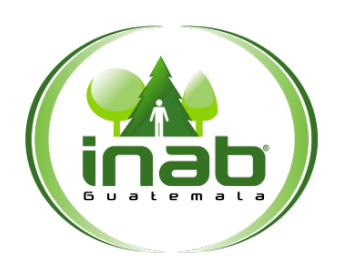

# REGISTRO DEL CIERRE Y APERTURA CONTABLE EN EL SICOIN

# MP-FIN.CON-06

*Versión 5, Octubre 2021*

## Puestos responsables:

- *Jefe(a) Financiero*
- *Encargado(a) de Contabilidad*

#### Formatos utilizados:

• *Ninguno*

## Documentos utilizados:

• *CUR Contable*

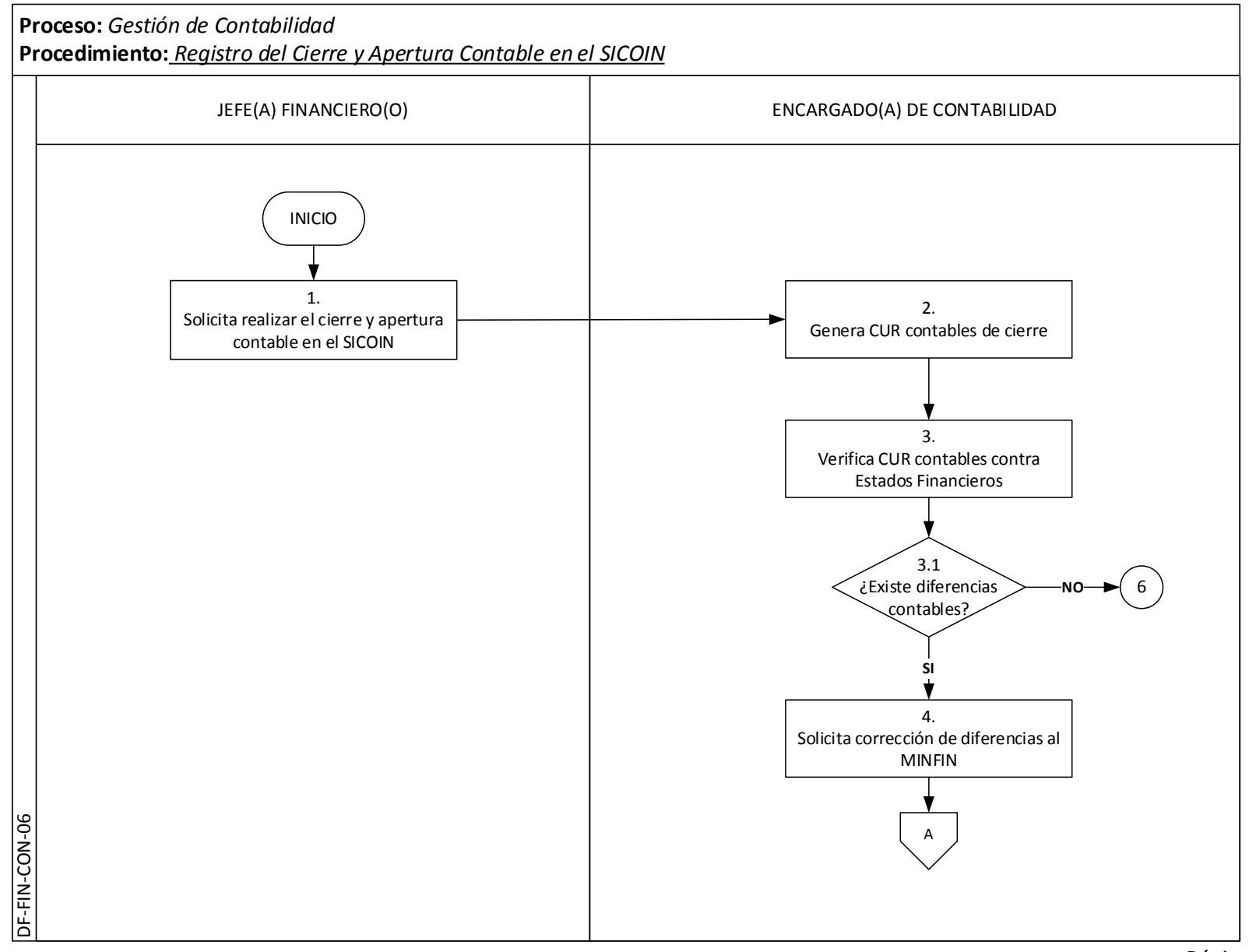

Página | 38

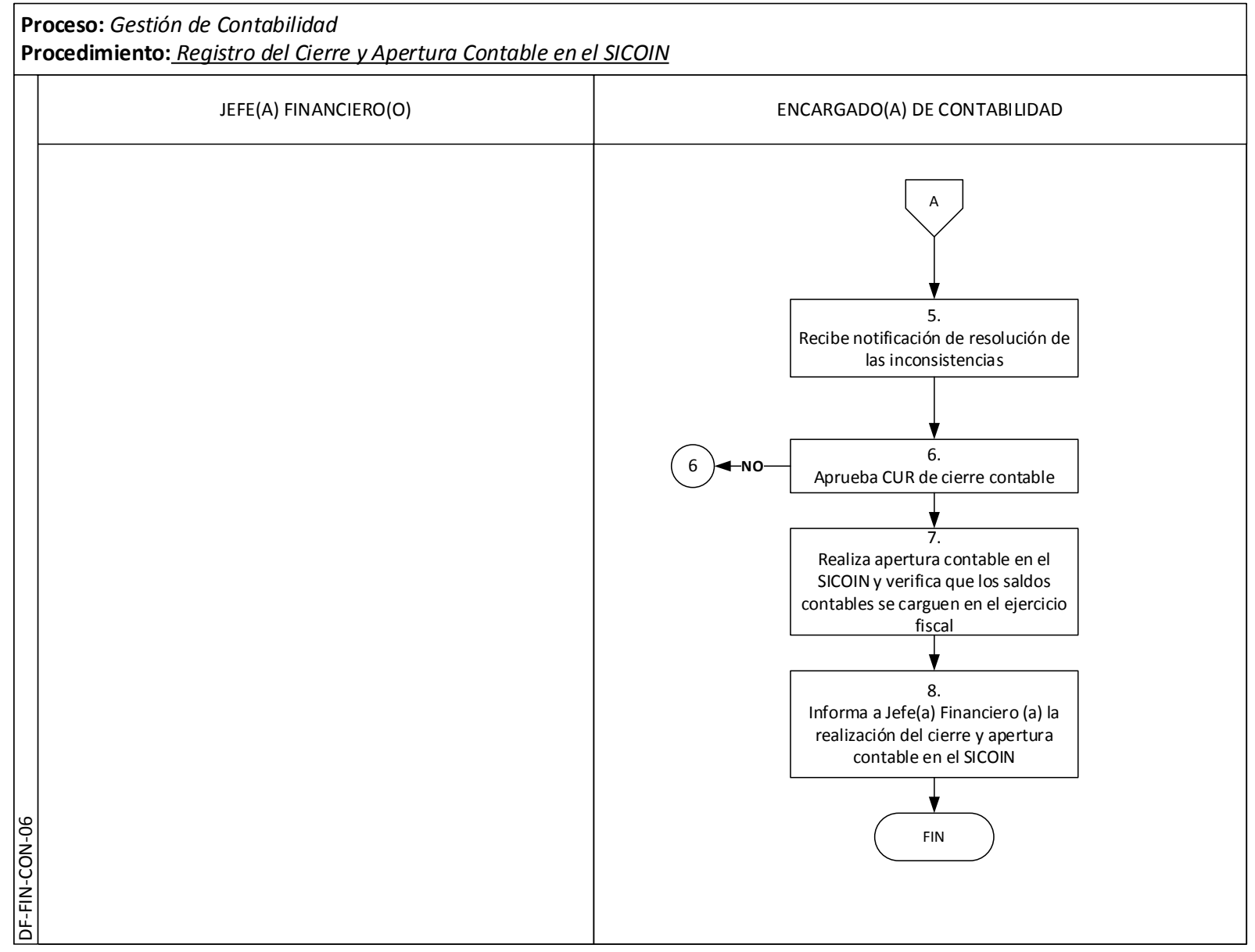

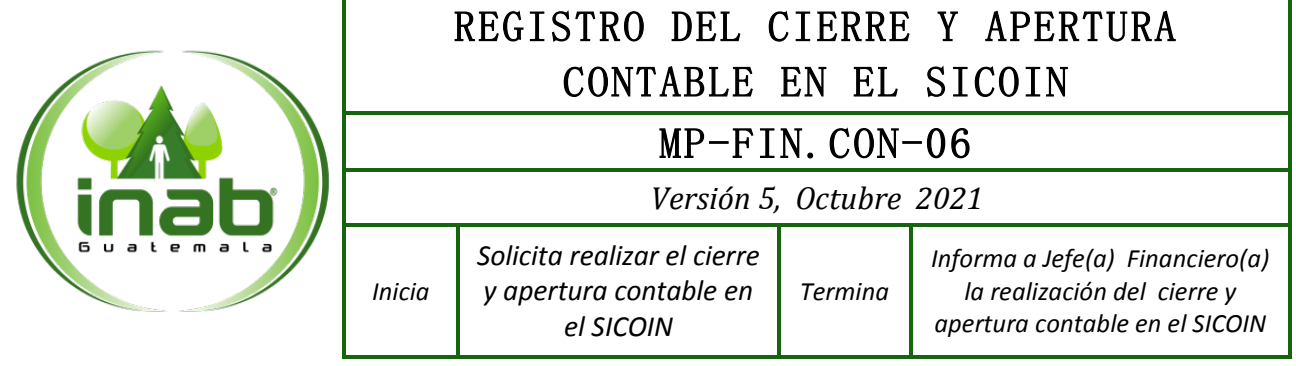

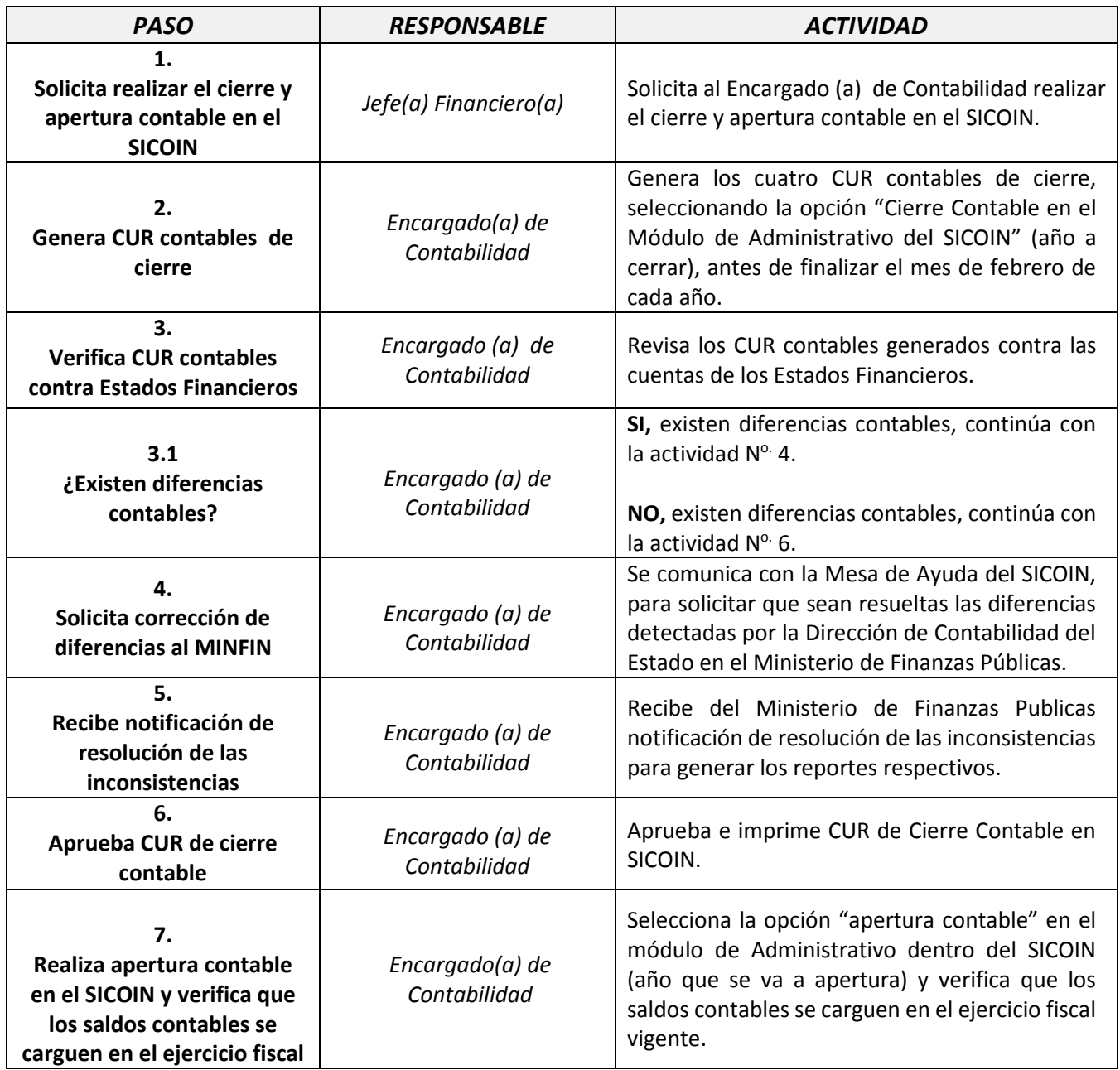

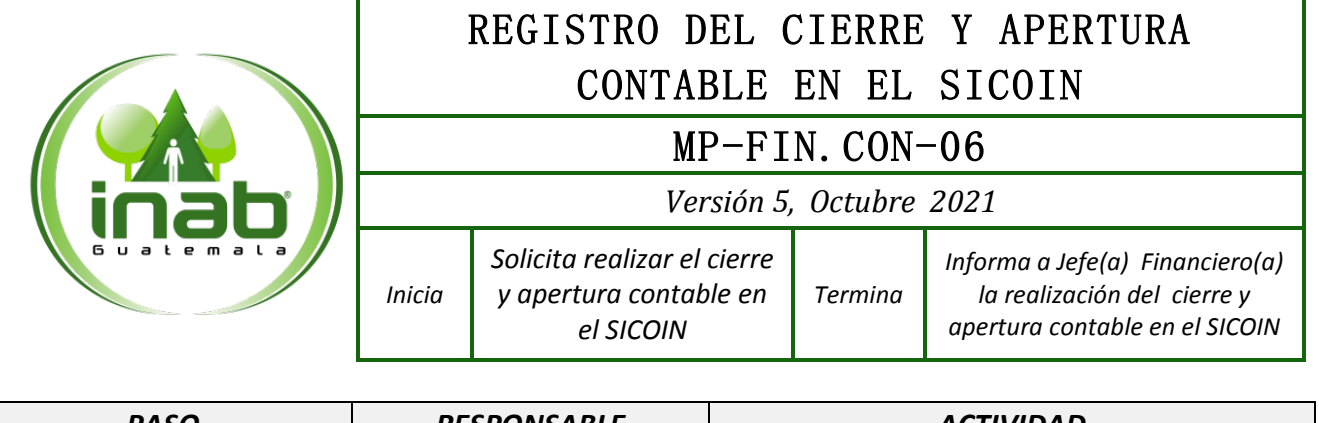

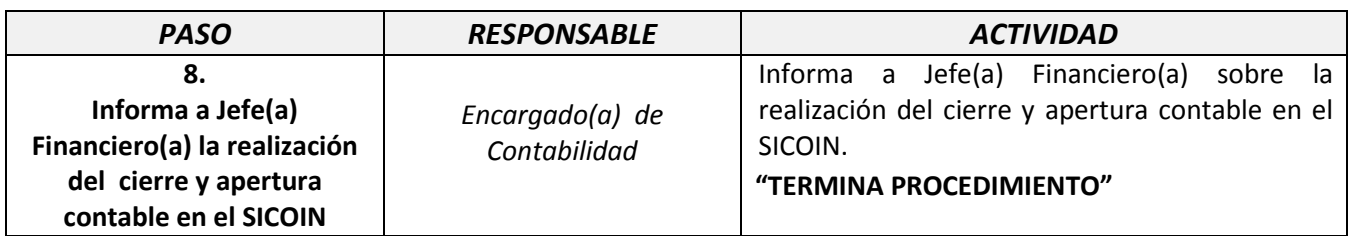

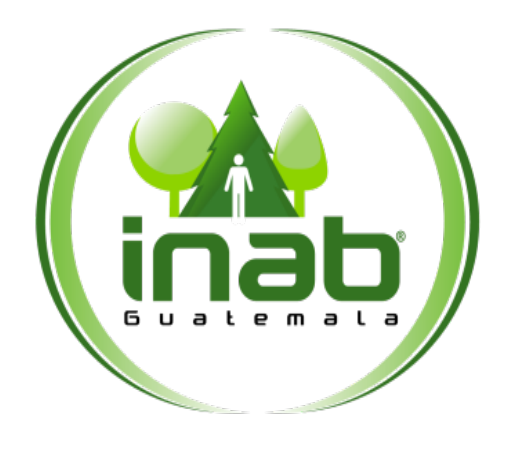

# ELABORACIÓN DE INFORME CONTABLE FINANCIERO ANUAL

# **MP-FIN.CON-07**

Pertenece al proceso: *Gestión Contable Institucional* Procedimiento previo: *Registro del Cierre y Apertura Contable en el SICOIN* Procedimiento posterior:

*Elaboración de Conciliaciones Bancarias* 

## Dirección: *Administrativa y Financiera*

Departamento: *Financiero* Sección: *Contabilidad*

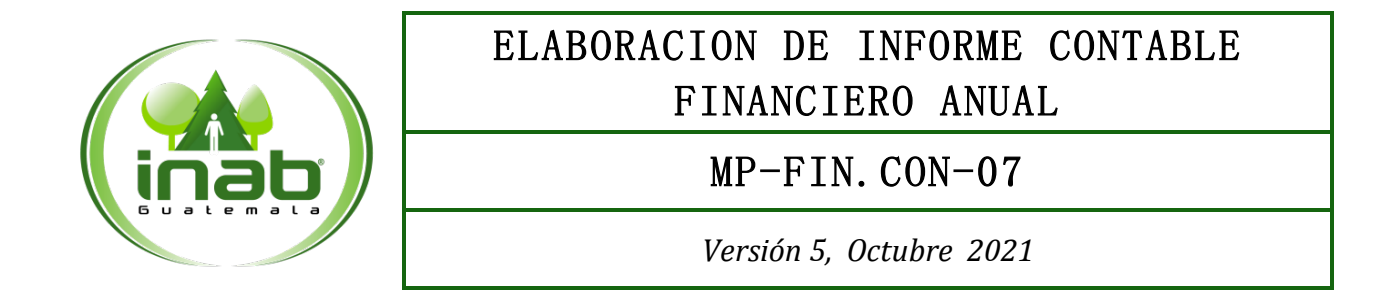

## Descripción:

*El informe contable financiero contiene el resumen de las operaciones contables de la institución por un periodo fiscal determinado, el cual contiene información consolidada de ingresos y egresos presupuestarios, estados financieros y sus notas.*

### Objetivo:

*Es contar con la información contable y financiera oportuna para la toma de decisiones, asimismo cumplir con la rendición establecida en la legislación nacional.*

### Políticas y Normas:

- *El informe contable financiero deberá presentarse a la Contabilidad del Estado del Ministerio de Finanzas Públicas, antes de finalizar el mes de febrero de cada año.*
- *Resolución Interna del Ministerio de Finanzas Públicas No. 013-2008.*

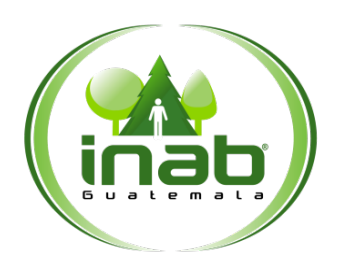

# ELABORACION DE INFORME CONTABLE FINANCIERO ANUAL

## MP-FIN.CON-07

*Versión 5, Octubre 2021*

## Puestos responsables:

- *Gerente*
- *Director(a) Administrativo(a) y Financiero*
- *Jefe(a) Financiero(a)*
- *Encargado(a) de Contabilidad*

## Formatos utilizados:

• *Ninguno*

## Documentos utilizados:

• *Ninguno*

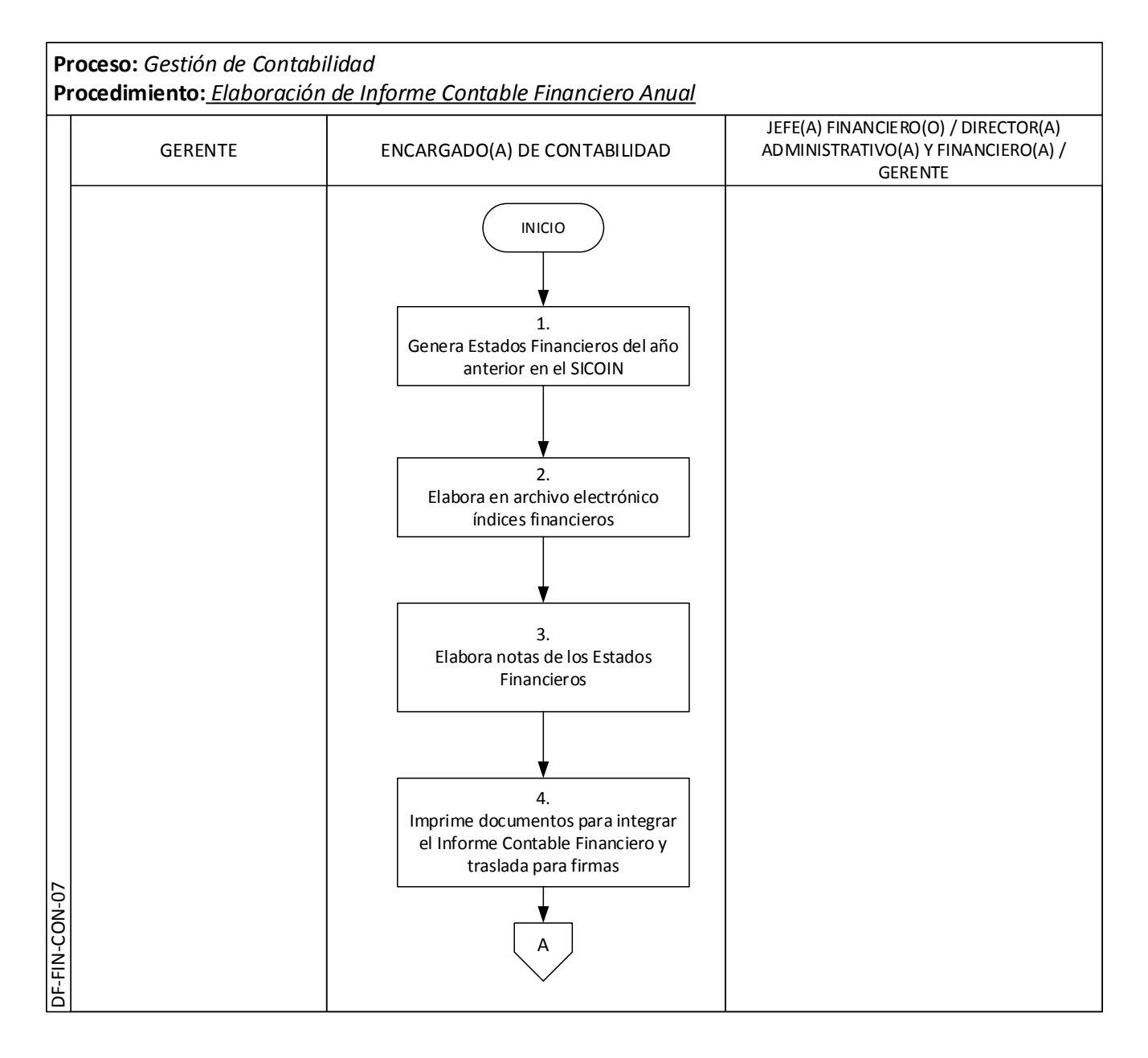

Página | 45

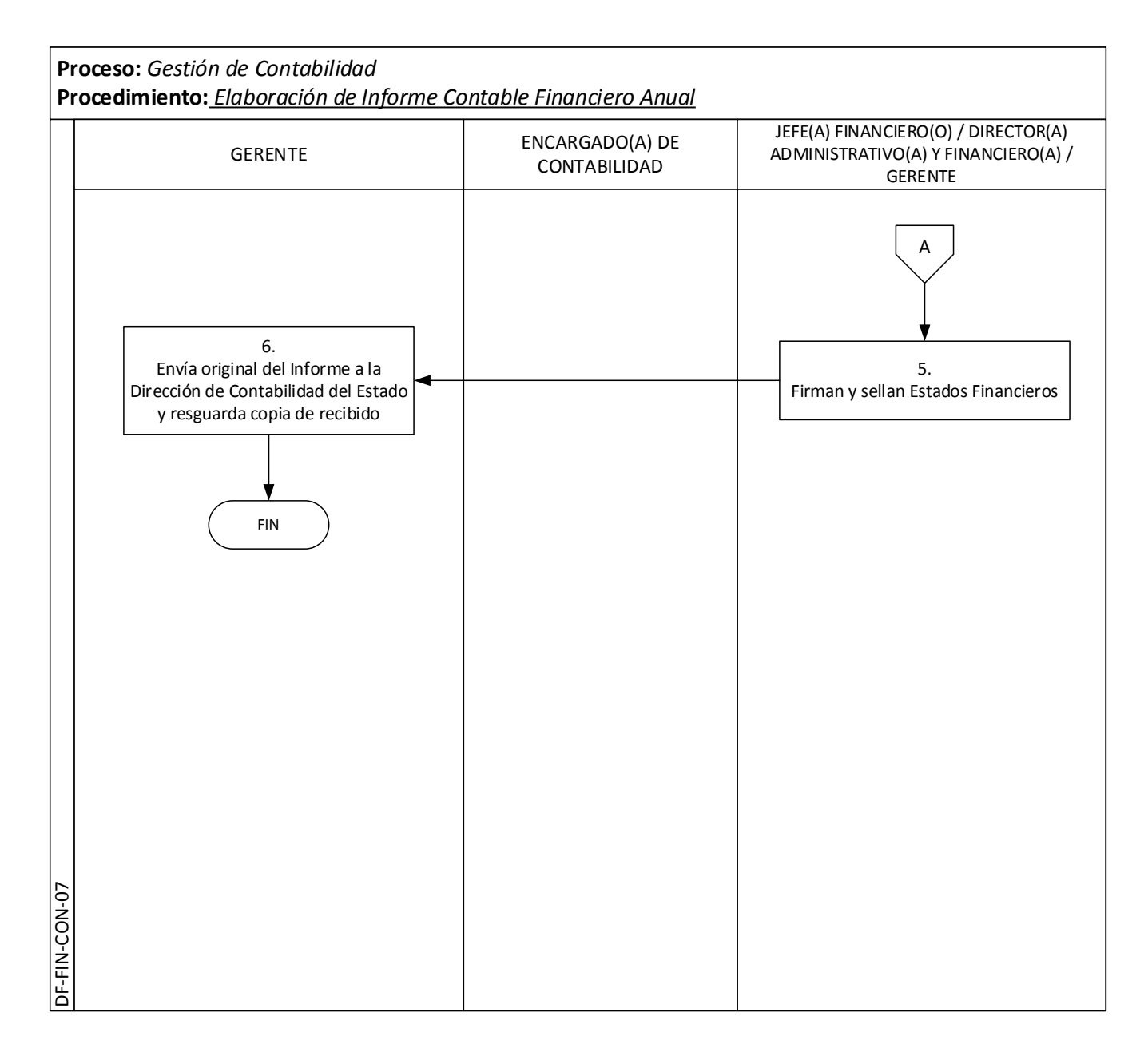

Página | 46

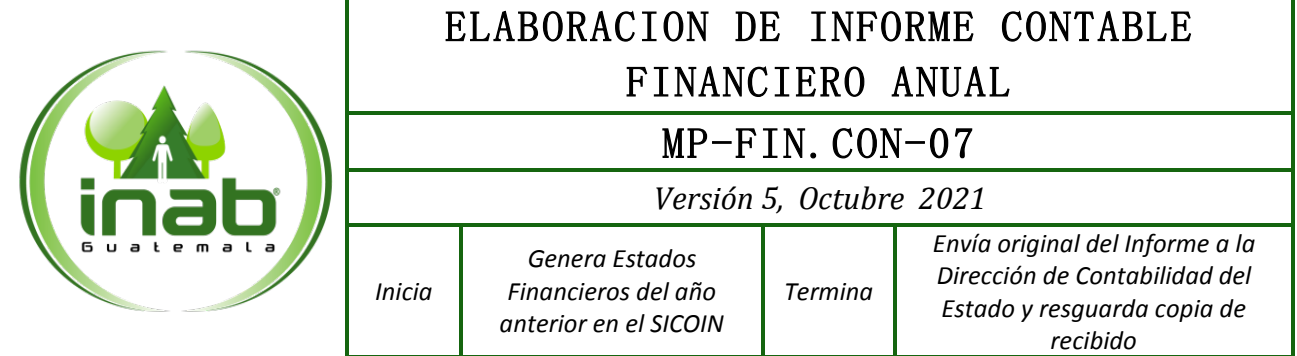

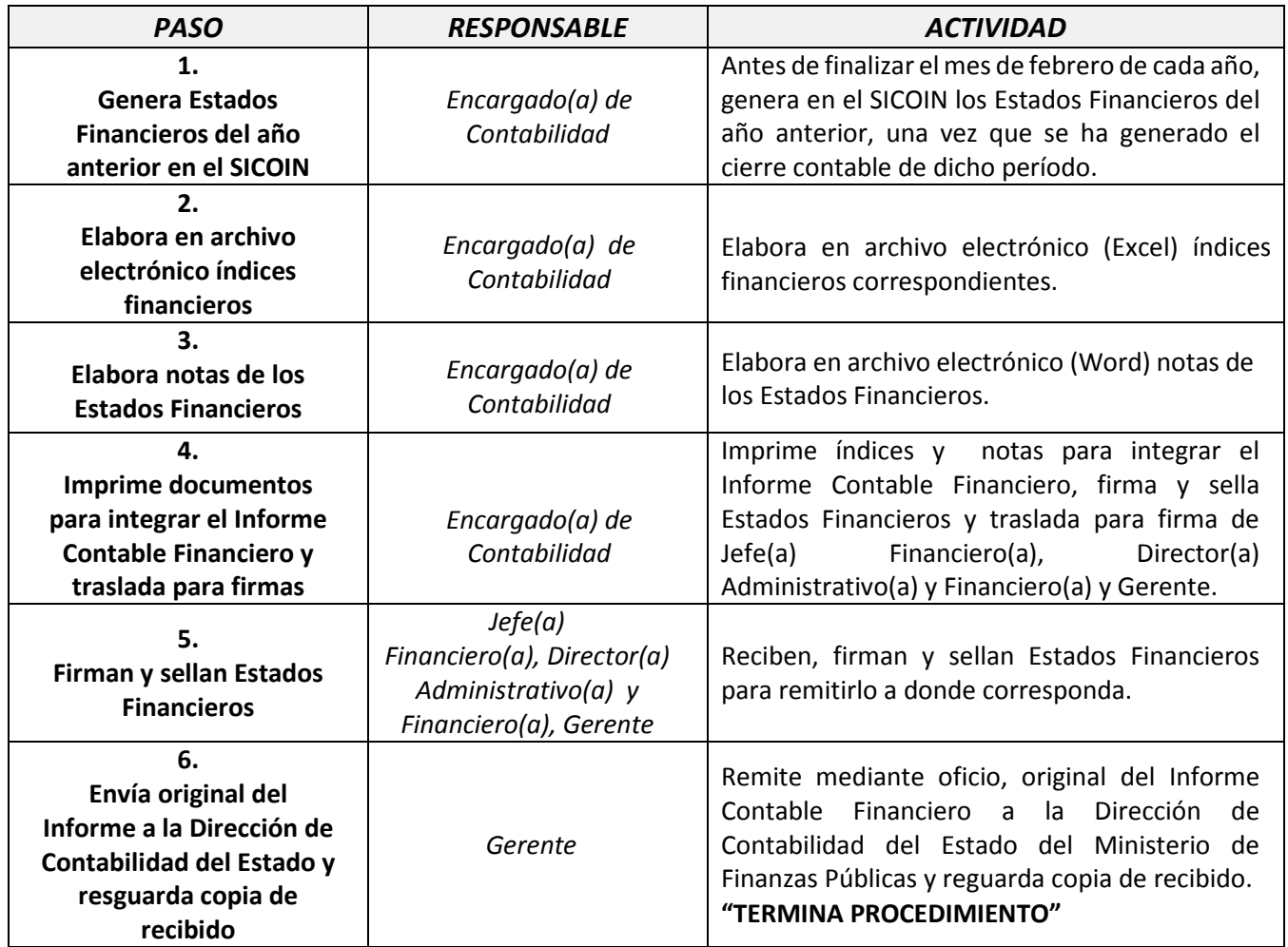

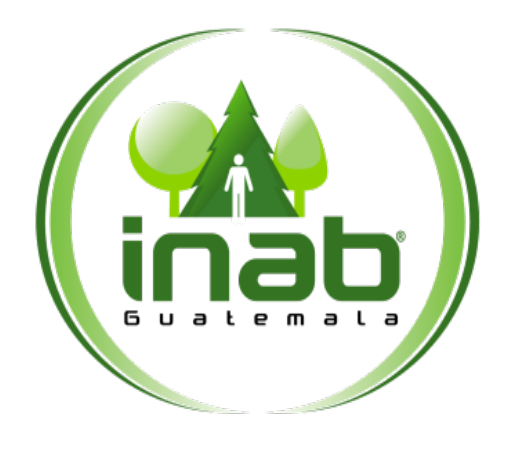

# ELABORACION DE CONCILIACIONES BANCARIAS

# **MP-FIN.CON-08**

Pertenece al proceso: *Gestión Contable Institucional* Procedimiento previo: *Elaboración de Informe Contable Financiero en el SICOIN* Procedimiento posterior: *Devengado del Gasto*

Dirección: *Administrativa y Financiera* Departamento: *Financiero* Sección: *Contabilidad*

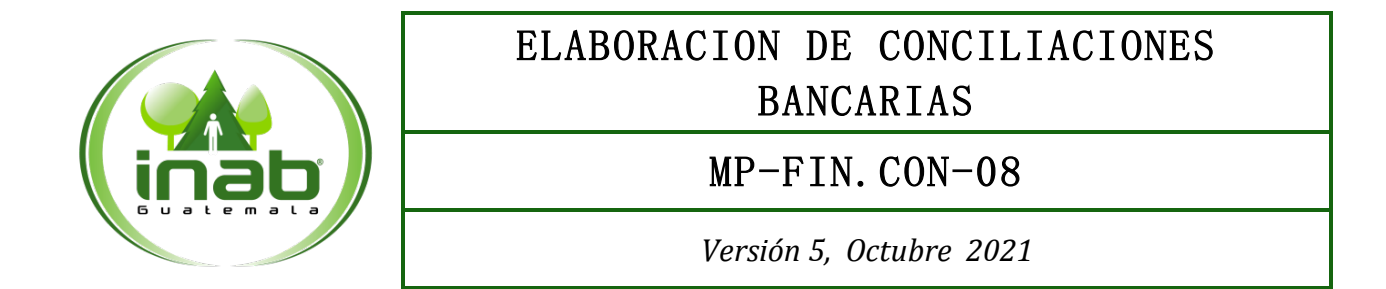

## Descripción:

*La conciliación bancaria es un instrumento de control entre los registros contables de la institución y los movimientos de las cuenta bancarias.*

### Objetivo:

*Determinar y analizar cada movimiento bancario para hacer que coincida el saldo que el banco reporta en el estado de cuenta mensual, con el saldo que tiene la Sección de Tesorería en sus libros de cuenta corriente.*

### Políticas y Normas:

- *Las conciliaciones bancarias deberán elaborarse durante los primeros 5 días hábiles del mes siguiente al que corresponda.*
- *Los saldos conciliados deberán corresponder a los saldos de los libros de cuenta corriente.*
- *Al momento de elaborar las conciliaciones bancarias, se deberá indicar la fecha de elaboración de las mismas.*
- *La Sección de Tesorería debe presentar los libros de cuenta corriente en cada cierre mensual.*
- *Los comprobantes bancarios tales como notas de crédito y boletas de depósitos cuya procedencia se desconozca, deberán ser registrados en libros de cuenta corriente oportunamente, para evitar que en las conciliaciones bancarias estos se reflejen en circulación para más de tres meses. Para la regularización de los mismos, se deberá emitir recibo de ingresos varios. Se exceptúan los comprobantes bancarios generados durante los meses de octubre, noviembre y diciembre, los cuales deberán ser registrados como fecha máxima el 31 de diciembre del ejercicio fiscal al que correspondan.*

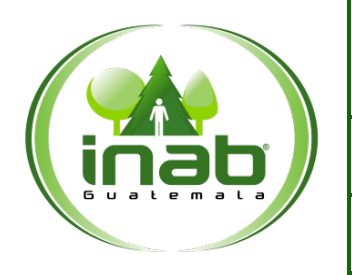

# ELABORACION DE CONCILIACIONES BANCARIAS

## MP-FIN.CON-08

*Versión 5, Octubre 2021*

## Puestos responsables:

- *Jefe(a) Financiero(a)*
- *Encargado(a) de Contabilidad*
- *Encargado(a) de Tesorería*

### Formatos utilizados:

• *Libro de Conciliación bancaria*

## Documentos utilizados:

• *Ninguno*

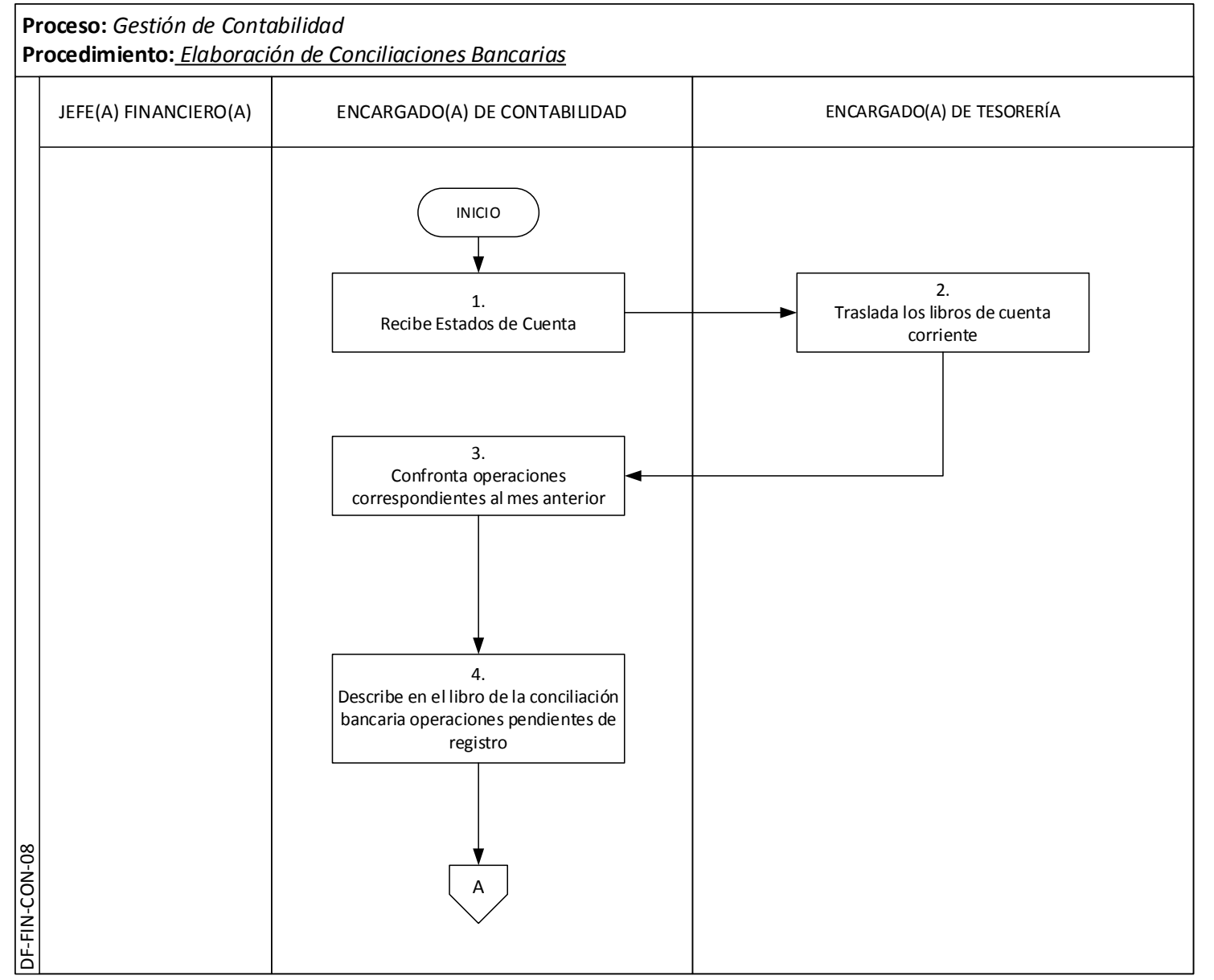

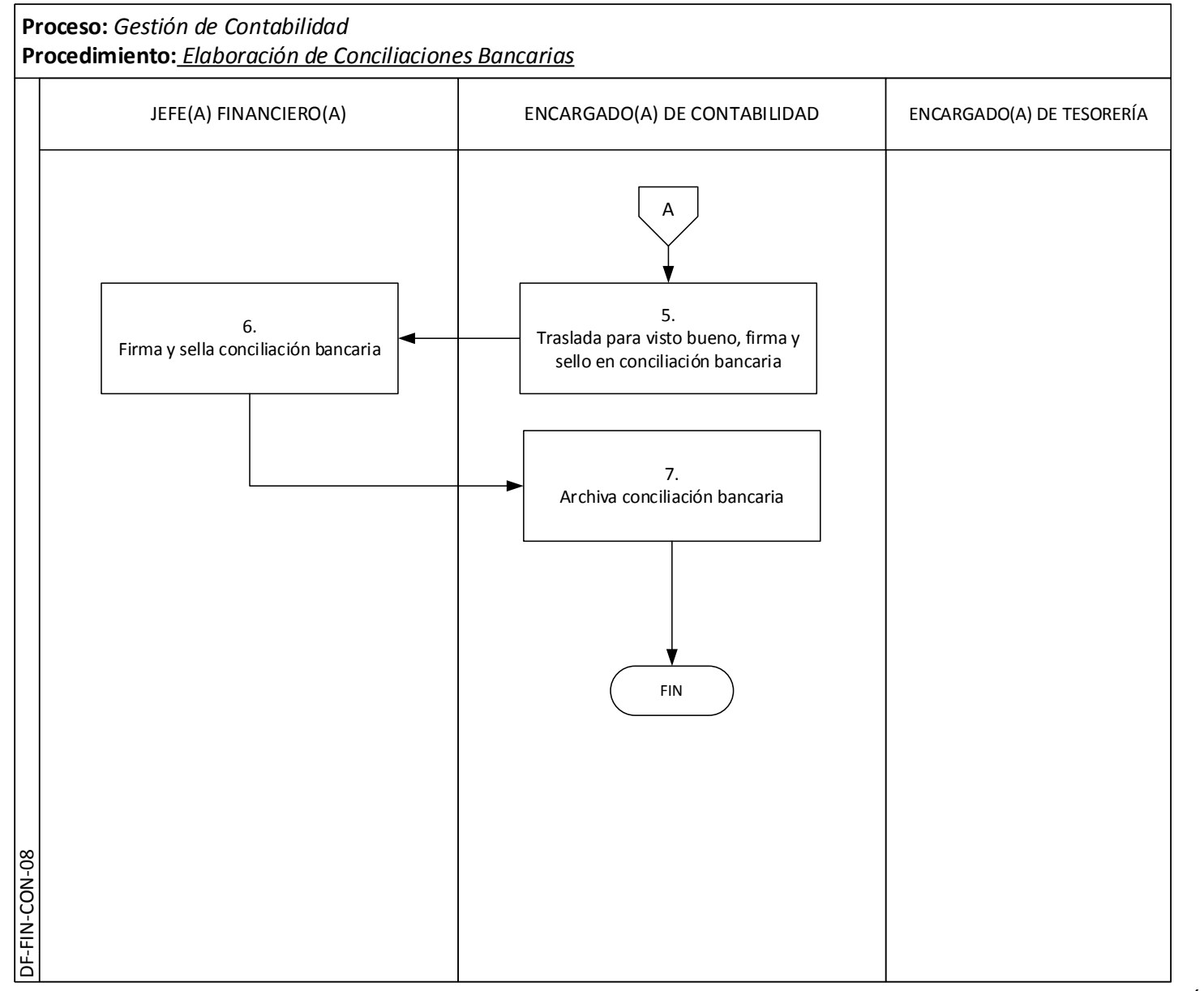

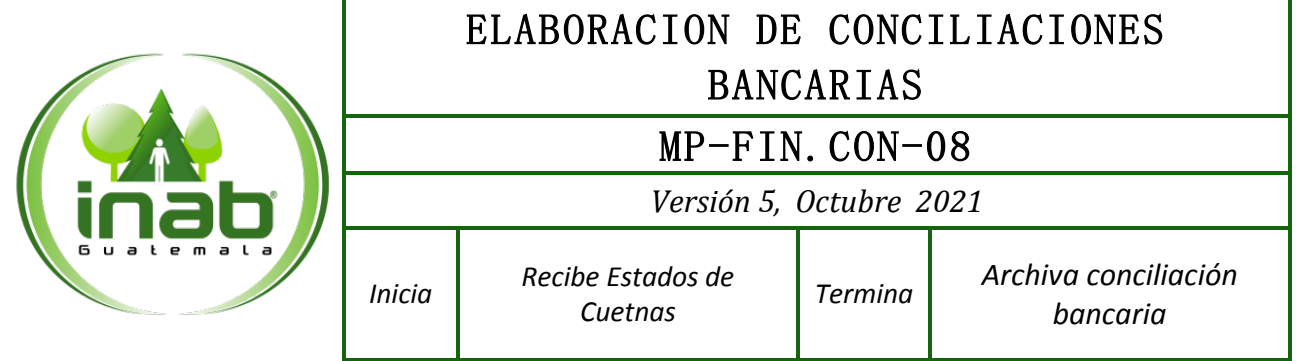

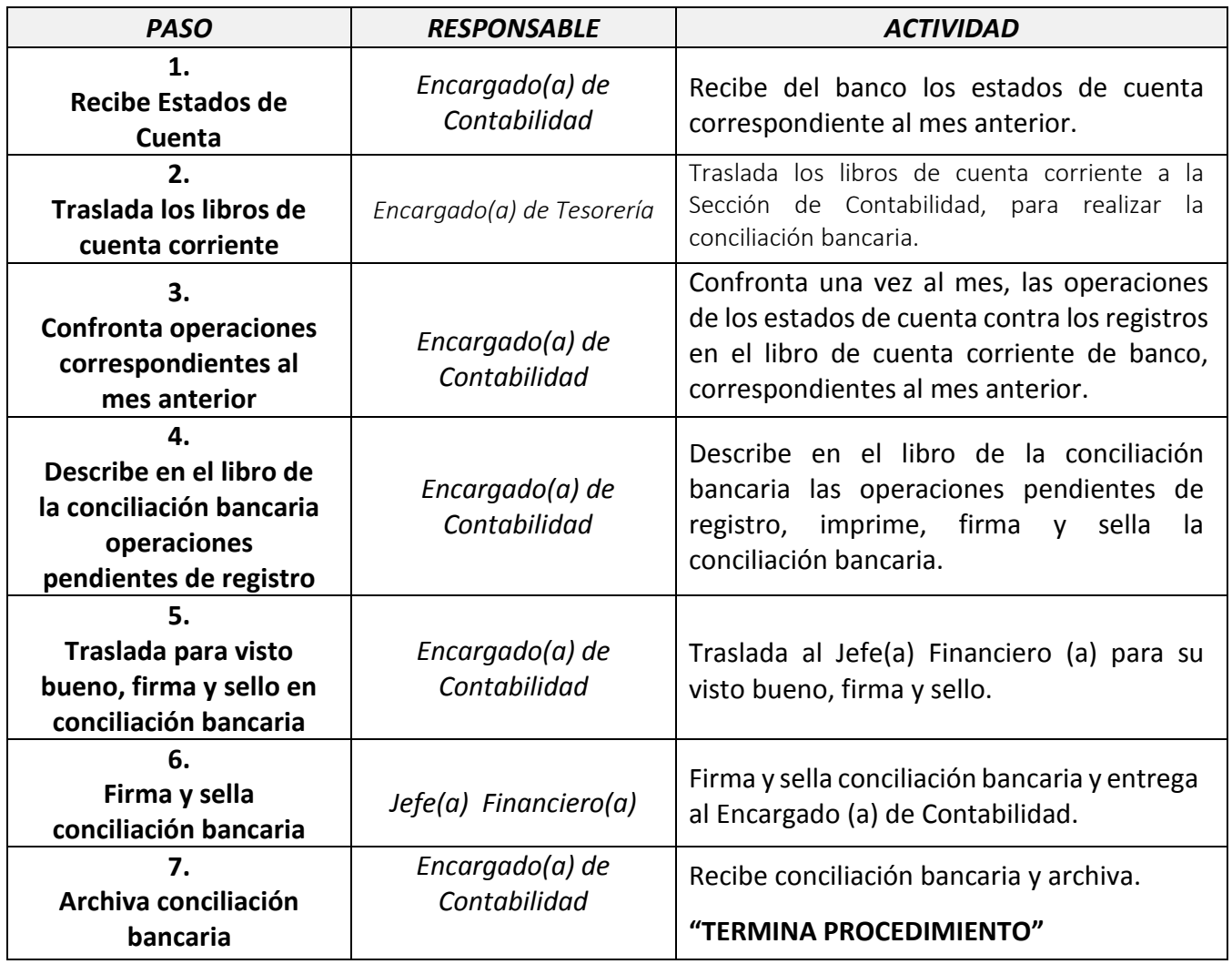

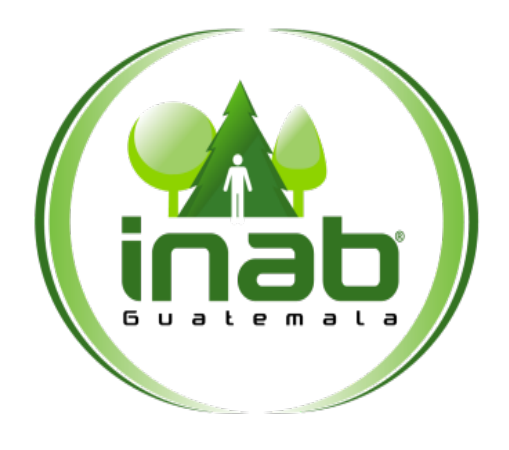

# DEVENGADO DEL GASTO

# **MP-FIN.CON-09**

Pertenece al proceso: *Gestión Contable Institucional* Procedimiento previo: *Elaboración de Conciliaciones Bancarias* Procedimiento posterior: *Reposición del Fondo Rotativo Institucional*

Dirección: *Administrativa y Financiera* Departamento: *Financiero* Sección: *Contabilidad*

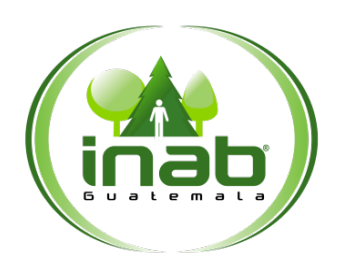

# DEVENGADO DEL GASTO

# MP-FIN.CON-09

*Versión 5, Octubre 2021*

## Descripción:

*El devengado del gasto es el procedimiento que contabiliza el egreso presupuestario, el mismo permite continuar con el procedimiento de pago.*

## Objetivo:

*Este procedimiento que tiene como finalidad la ejecución del gasto el cual genera asientos contables por medio del CUR de devengado.*

## Políticas y Normas:

- *Ley Forestal (Decreto 101-96)*
- *Ley Orgánica de Contraloría General de Cuentas*
- *Normas Generales de Control Interno Gubernamental*
- *Código Tributario*
- *Leyes Tributarias y sus reglamentos*
- *Manual de Clasificaciones Presupuestarias para el Sector Público de Guatemala*
- *La Dirección de Recursos Humanos y Desarrollo Institucional, es responsable de la información de los trabajadores y montos consignados en la Nómina de Sueldos, Nomina de Bonificación anual y Nómina de Aguinaldo, y que todo el personal incluido en dichas nominas cuente con la documentación legal para efectuar el pago.*
- *La Sección de Compras del Departamento Administrativo es responsable de presentar debidamente completo el expediente que conforma cada Orden de Compra y Pago, de acuerdo a la normativa aplicable y los reglamentos de la institución.*

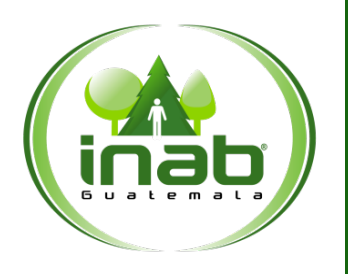

# DEVENGADO DEL GASTO

# MP-FIN.CON-09

*Versión 5, Octubre 2021*

## Puestos responsables:

- *Jefe(a) Financiero (a)*
- *Encargado(a) de Contabilidad*
- *Técnico(a) de Contabilidad*

## Formatos utilizados:

• *Ninguno*

## Documentos utilizados:

• *Ninguno*

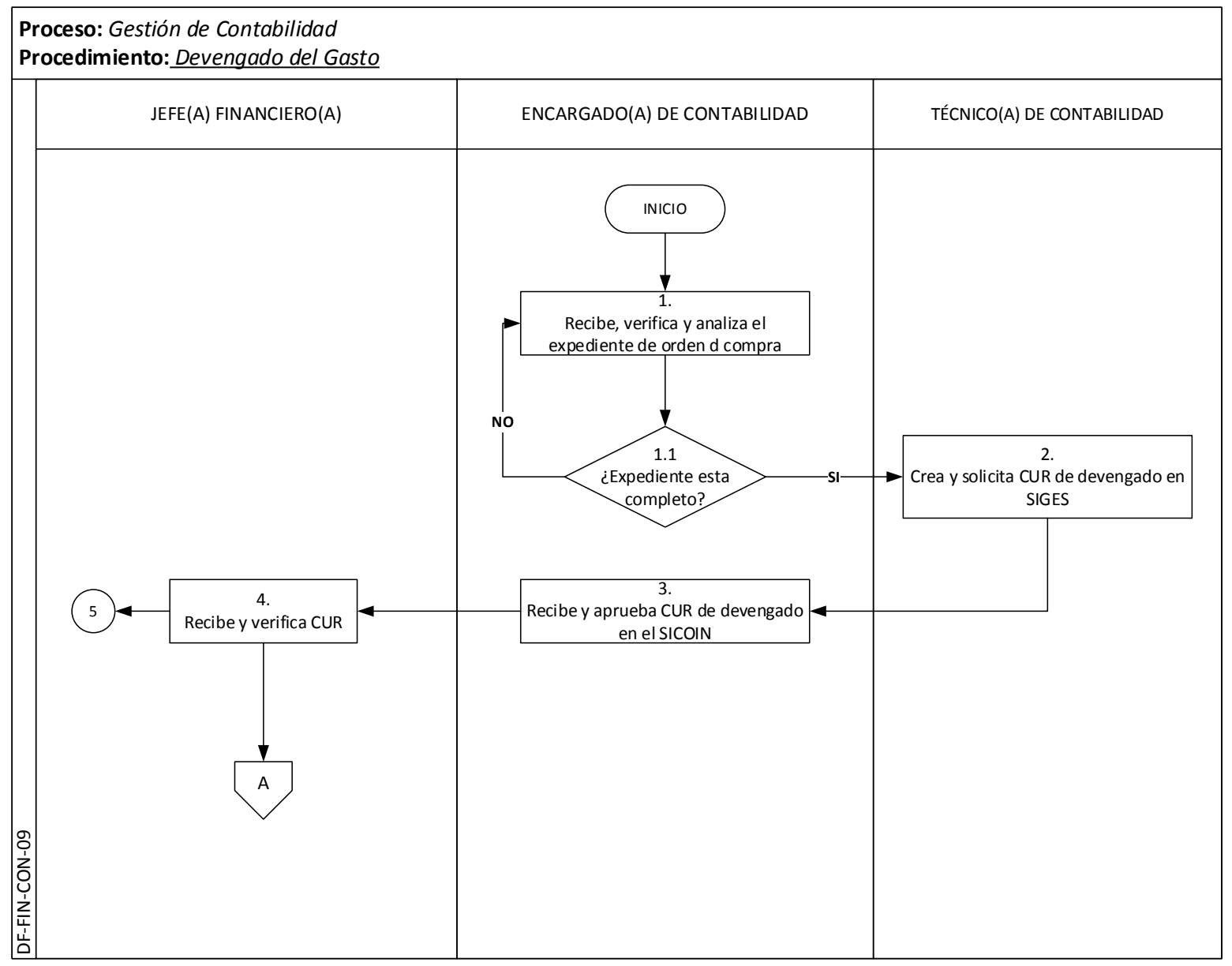

Página | 57

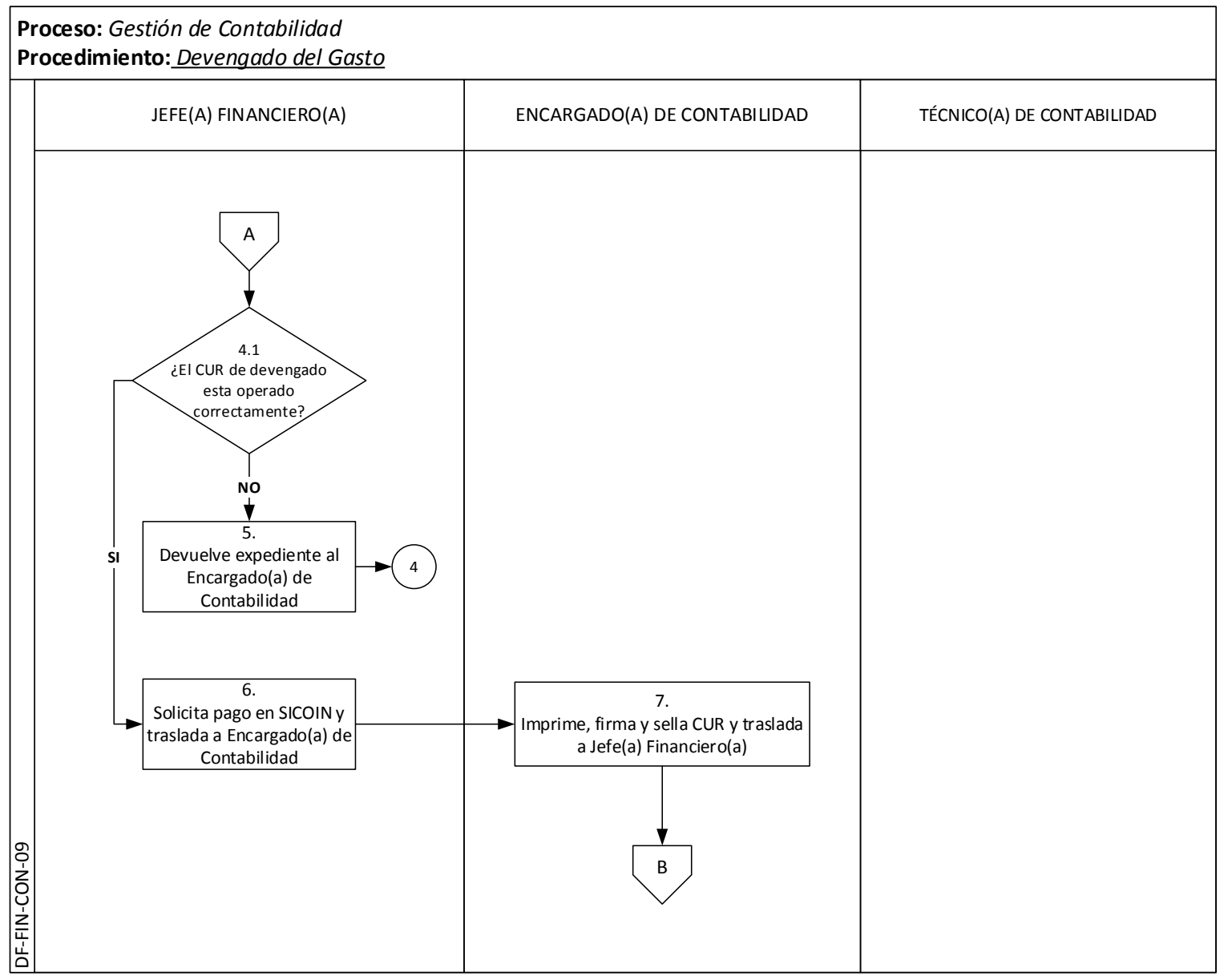

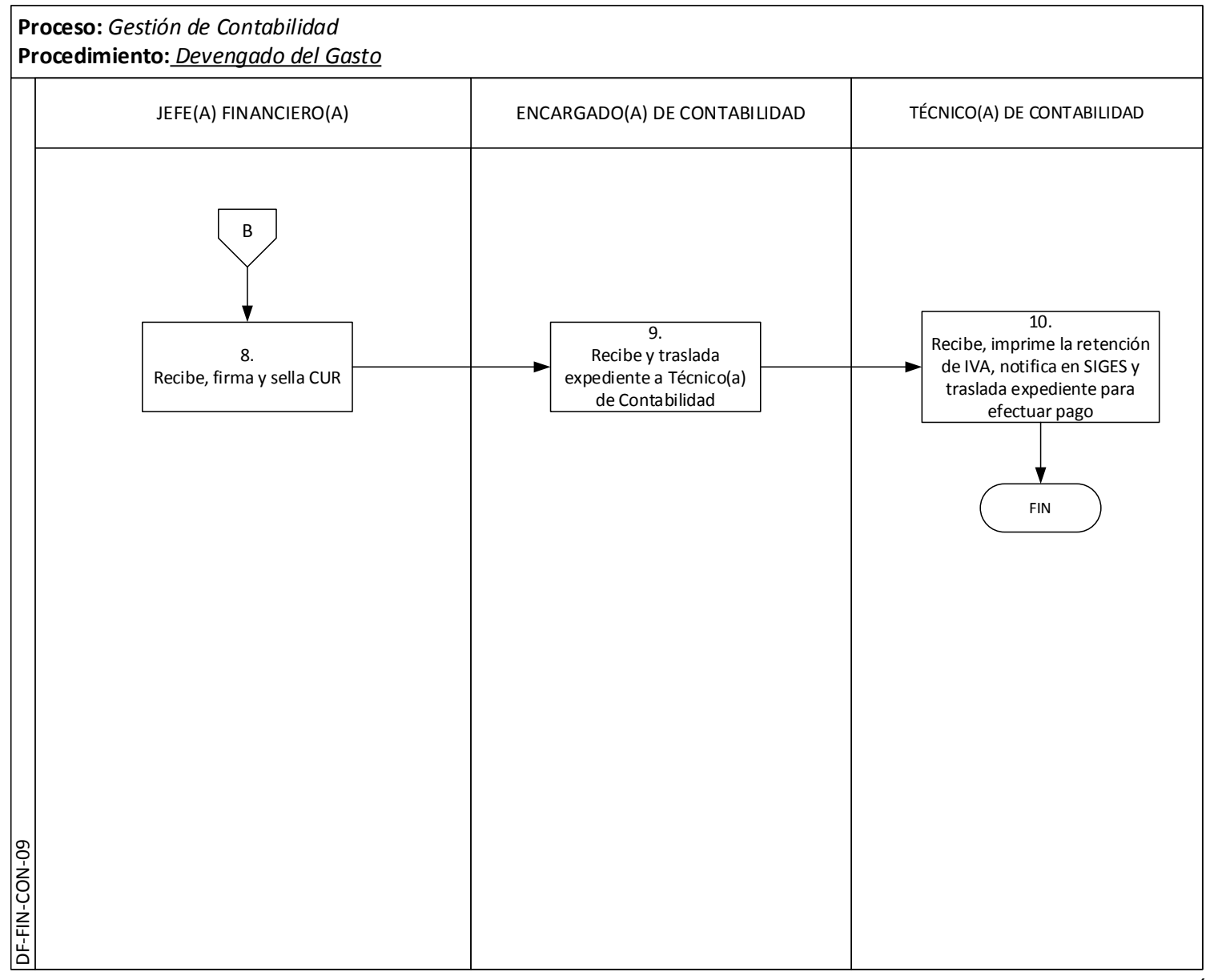

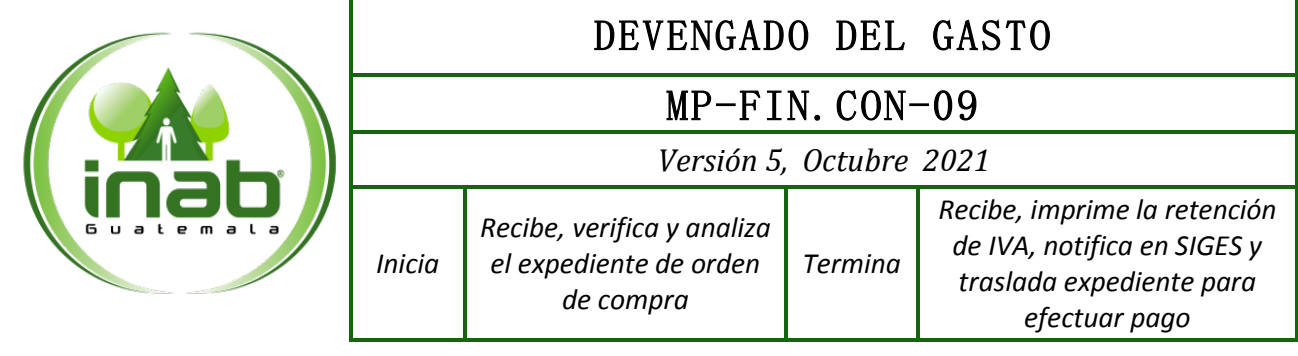

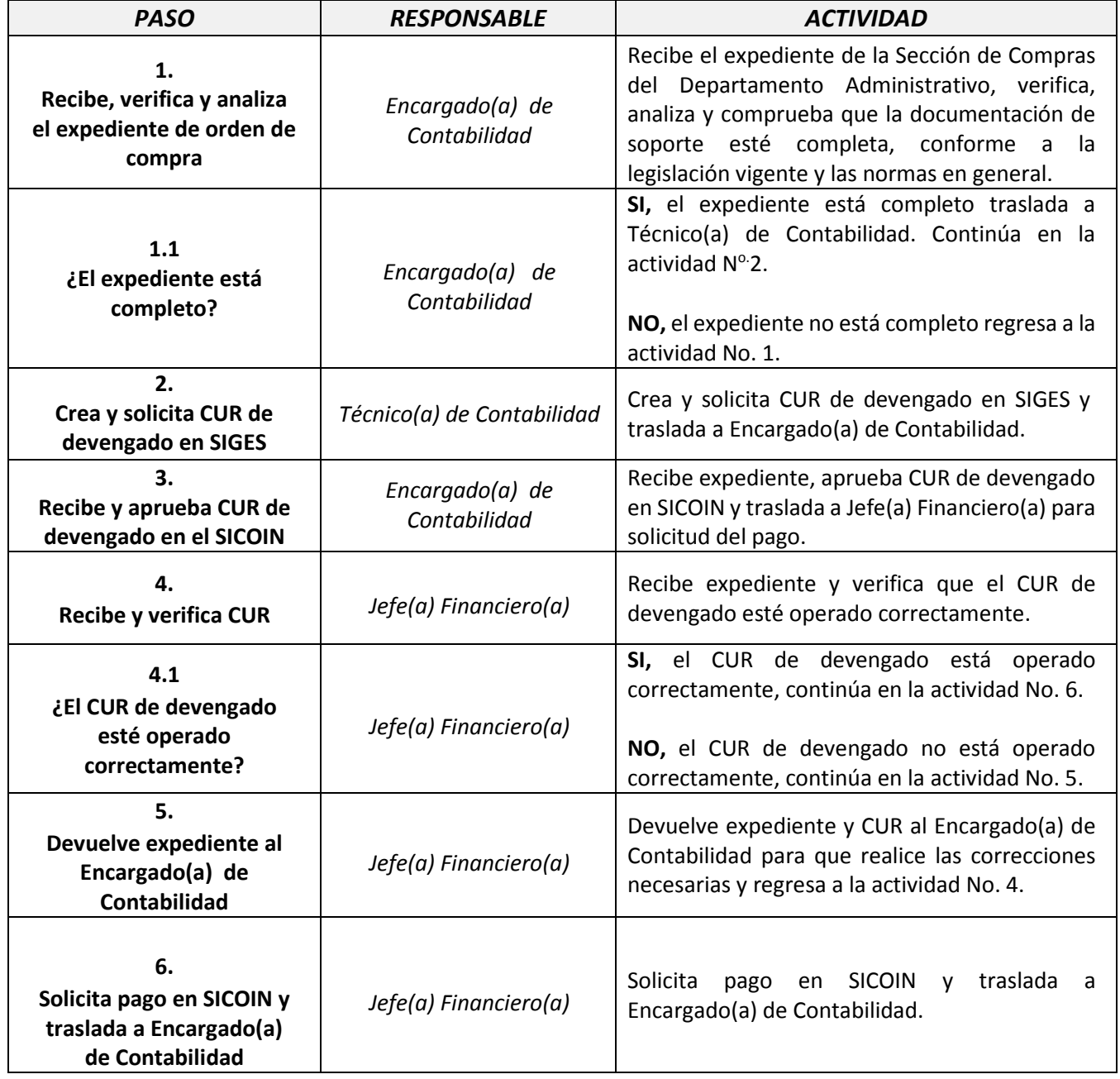

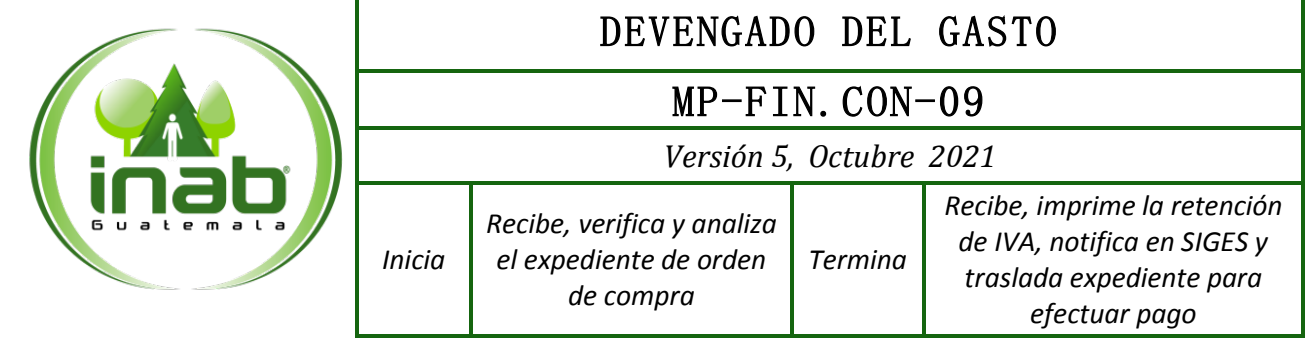

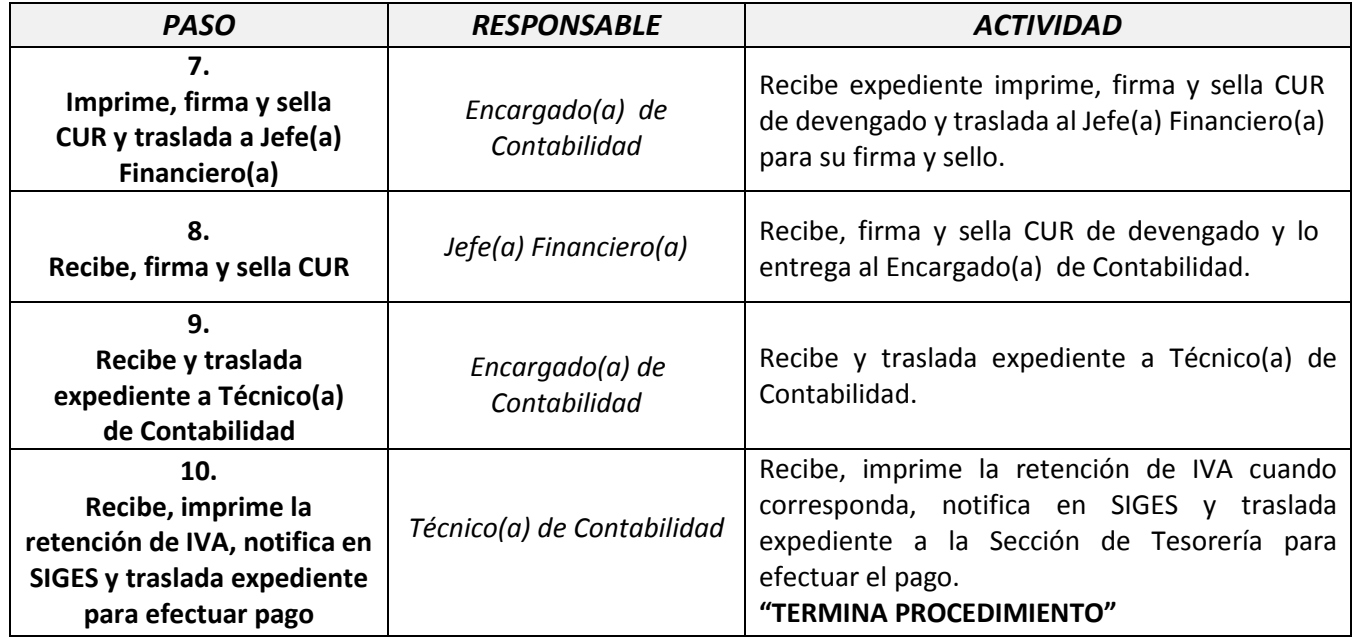

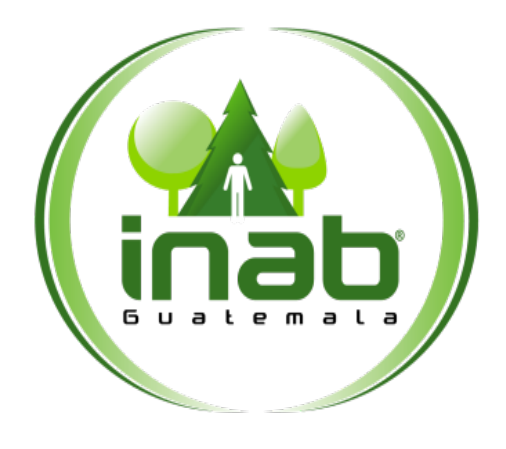

# REPOSICIÓN DEL FONDO ROTATIVO INSTITUCIONAL

# **MP-FIN.CON-10**

Pertenece al proceso: *Gestión Contable Institucional* Procedimiento previo: *Devengado del Gasto* Procedimiento posterior: *Elaboración de Cur Contable*

## Dirección:

*Administrativa y Financiera* Departamento: *Financiero* Sección: *Contabilidad*

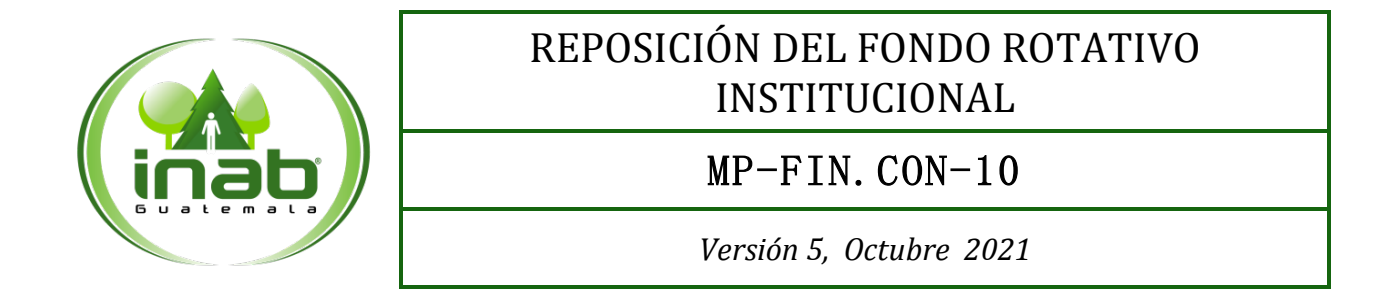

## Descripción:

*La reposición del Fondo Rotativo Institucional permite restablecer a éste la disponibilidad financiera, para que continúe el reintegro a los fondos rotativos internos.*

## Objetivo:

*Contabilizar la reposición del Fondo Rotativo Institucional.*

## Políticas y Normas:

- *Normas Generales de Control Interno Gubernamental*
- *Código Tributario*
- *Leyes Tributarias y sus reglamentos*
- *Reglamento del Fondo Rotativo Institucional y Fondos Rotativos Internos del INAB*
- *Manual de Clasificaciones Presupuestarias para el Sector Público de Guatemala*
- *El Encargado (a) del Fondo Rotativo Institucional es responsable de presentar debidamente completo el expediente que conforma cada reposición de fondo rotativo interno, de acuerdo a la normativa aplicable y los reglamentos de la institución.*

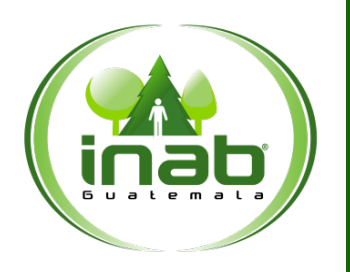

# REPOSICIÓN DEL FONDO ROTATIVO INSTITUCIONAL

# MP-FIN.CON-10

*Versión 5, Octubre 2021*

## Puestos responsables:

- *Jefe(a) Financiero (a)*
- *Encargado (a) de Contabilidad*
- *Encargado(a) de Fondo Rotativo Institucional*
- *Técnico(a) de Contabilidad*

## Formatos utilizados:

• *Ninguno*

## Documentos utilizados:

• *Ninguno*

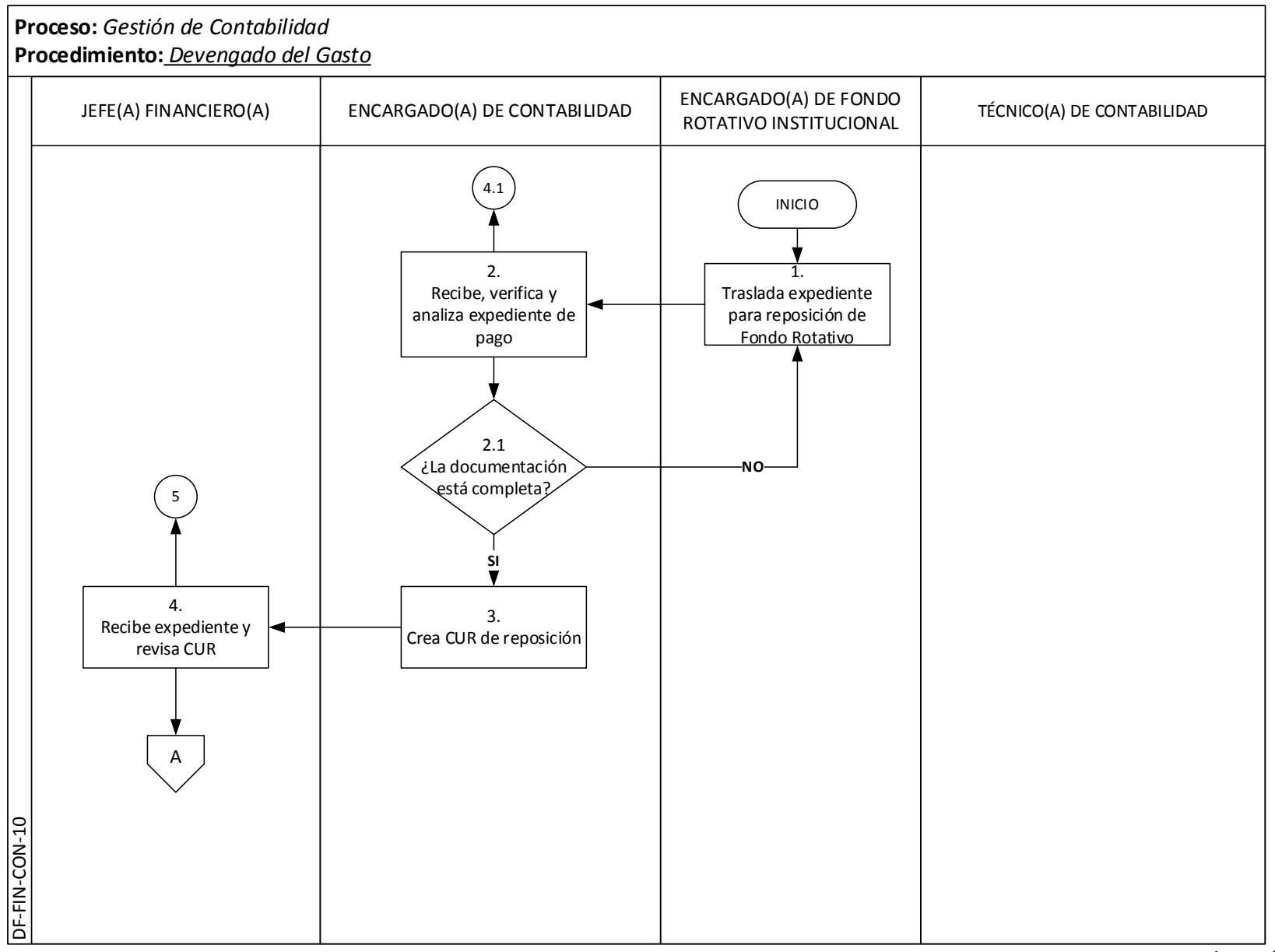

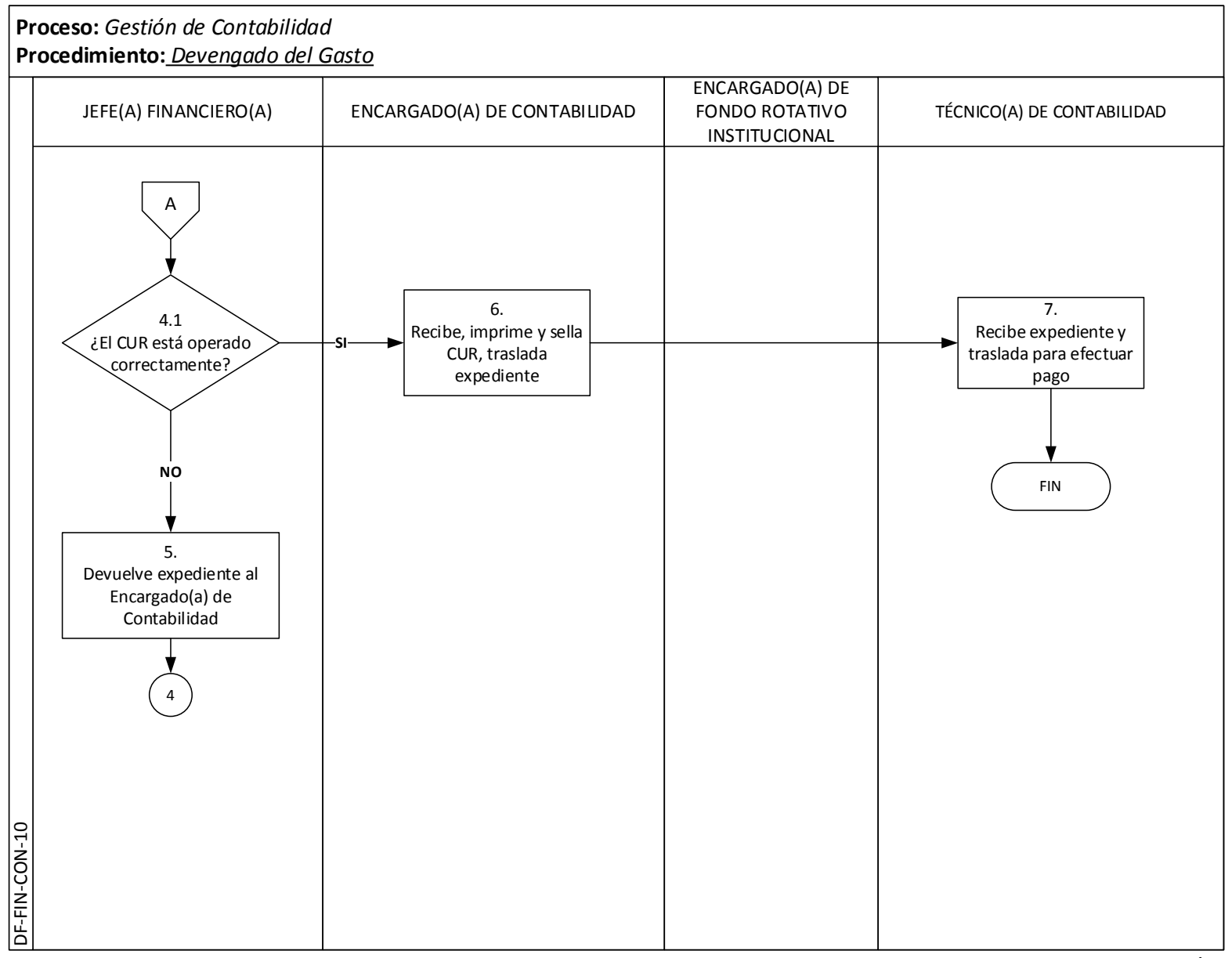

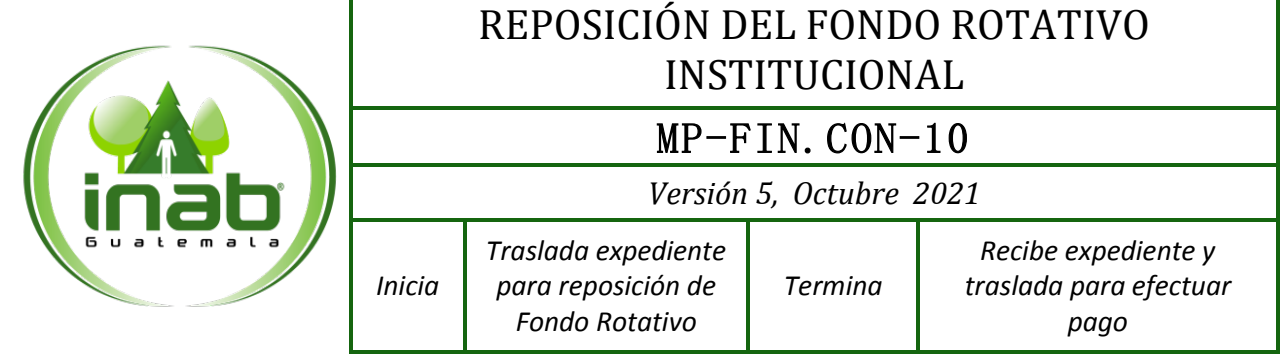

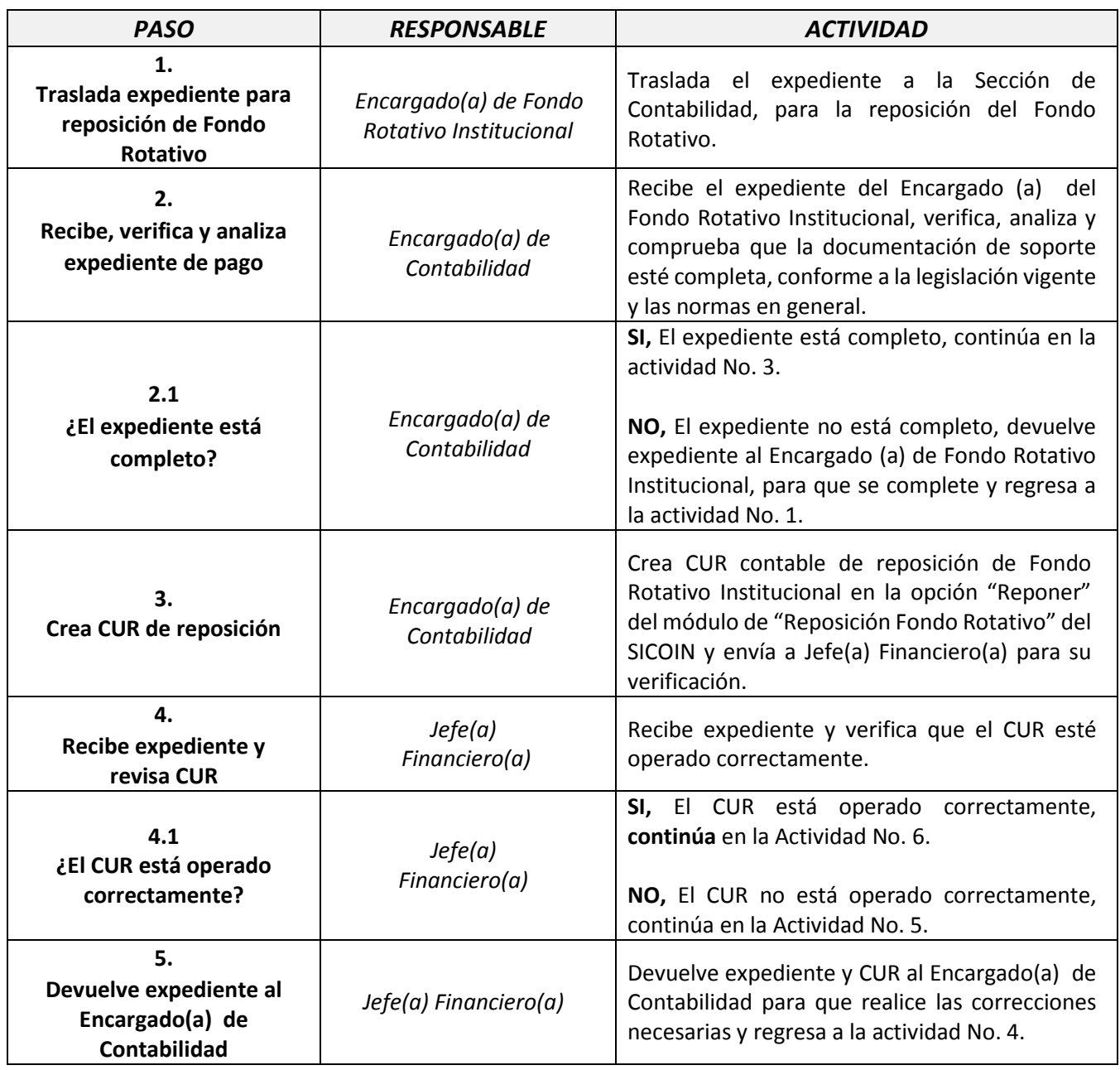

٦
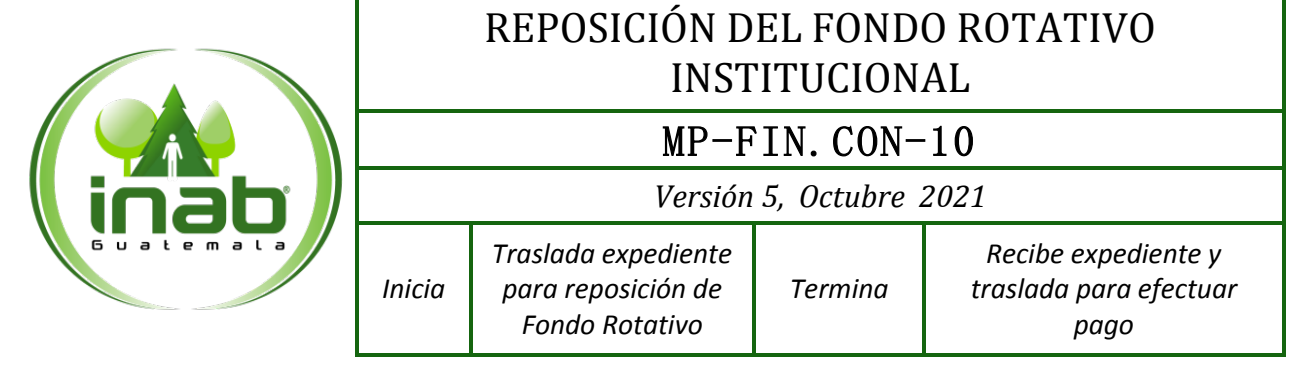

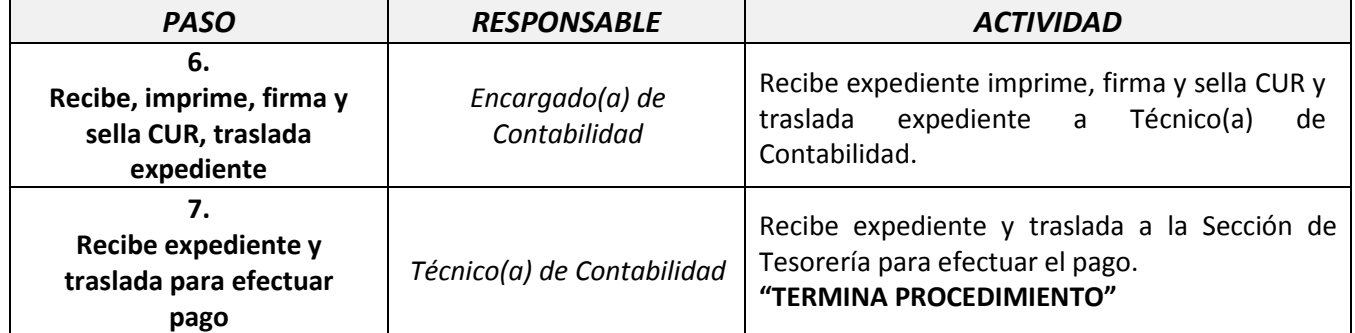

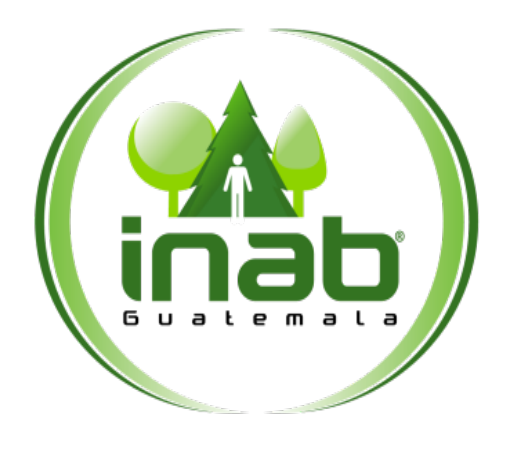

## ELABORACION DE CUR CONTABLE

# **MP-FIN.CON-11**

Pertenece al proceso: *Gestión Contable Institucional* Procedimiento previo: *Reposición del Fondo Rotativo Institucional* Procedimiento posterior: *Ninguno*

#### Dirección:

*Administrativa y Financiera*

### Departamento:

*Financiero* Sección: *Contabilidad*

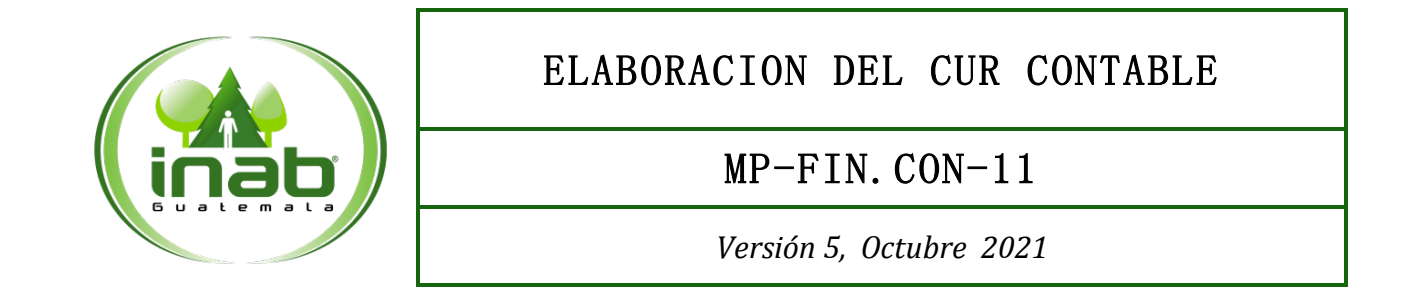

#### Descripción:

*El CUR contable es el que permite contabilizar las operaciones que no se efectúan automáticamente en el SICOIN y que son necesarios para la regularización de cuentas y pagos.*

#### Objetivo:

*La realización de un CUR contable tiene la finalidad de registrar asientos contables.*

#### Políticas y Normas:

• *Si el CUR contable es para efectuar pagos extrapresupuestarios deberá trasladarse al Jefe (a) Financiero (a) para gestionar solicitud de pago.*

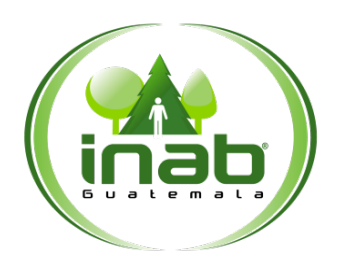

## ELABORACION DEL CUR CONTABLE

## MP-FIN.CON-11

*Versión 5, Octubre 2021*

#### Puestos responsables:

- *Jefe(a) Financiero(a)*
- *Encargado(a) de Contabilidad*
- *Técnico (a) de Contabilidad*

#### Formatos utilizados:

• *Ninguno*

#### Documentos utilizados:

• *Ninguno*

## DIAGRAMA DE FLUJO

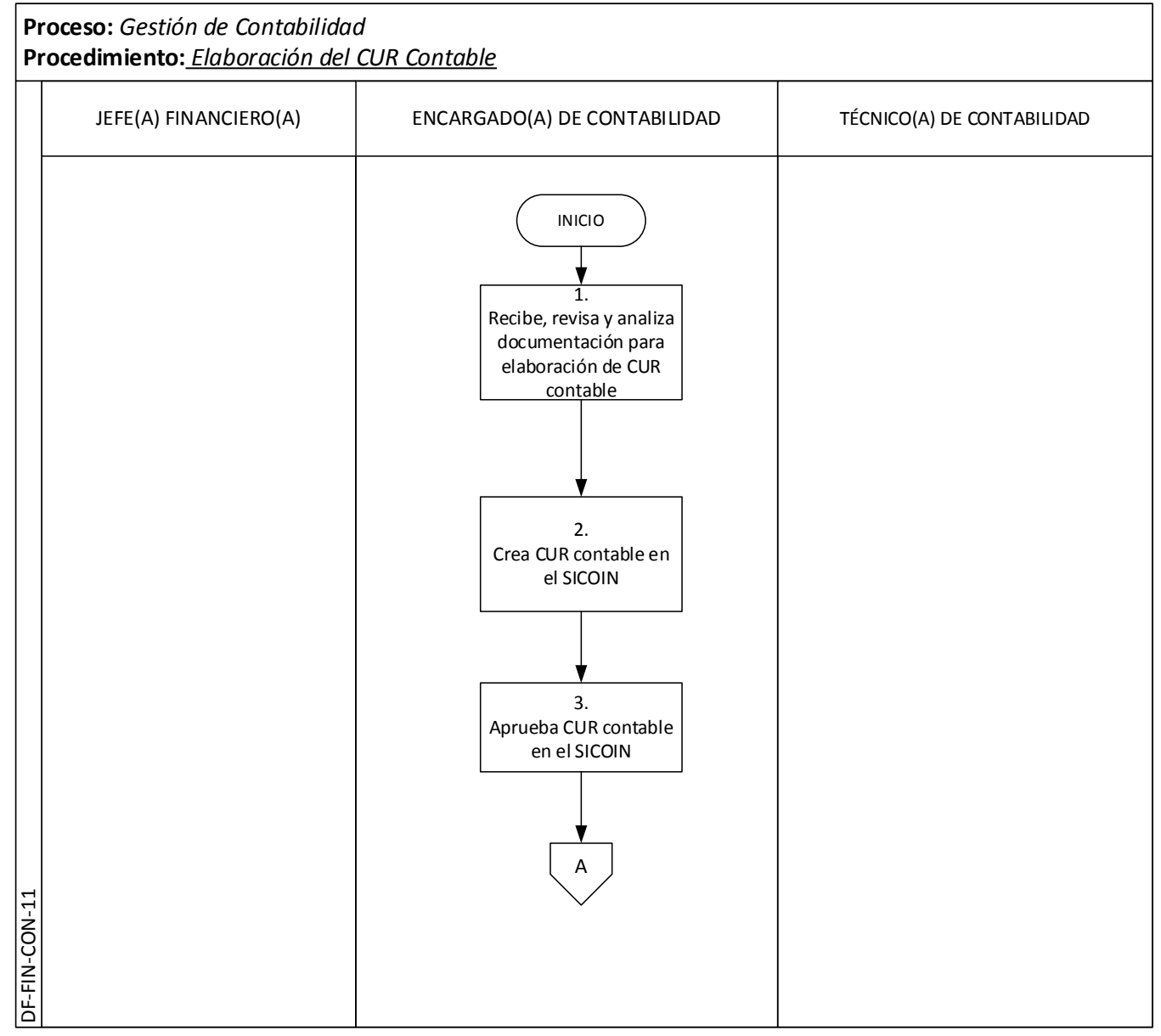

Página | 72

## DIAGRAMA DE FLUJO

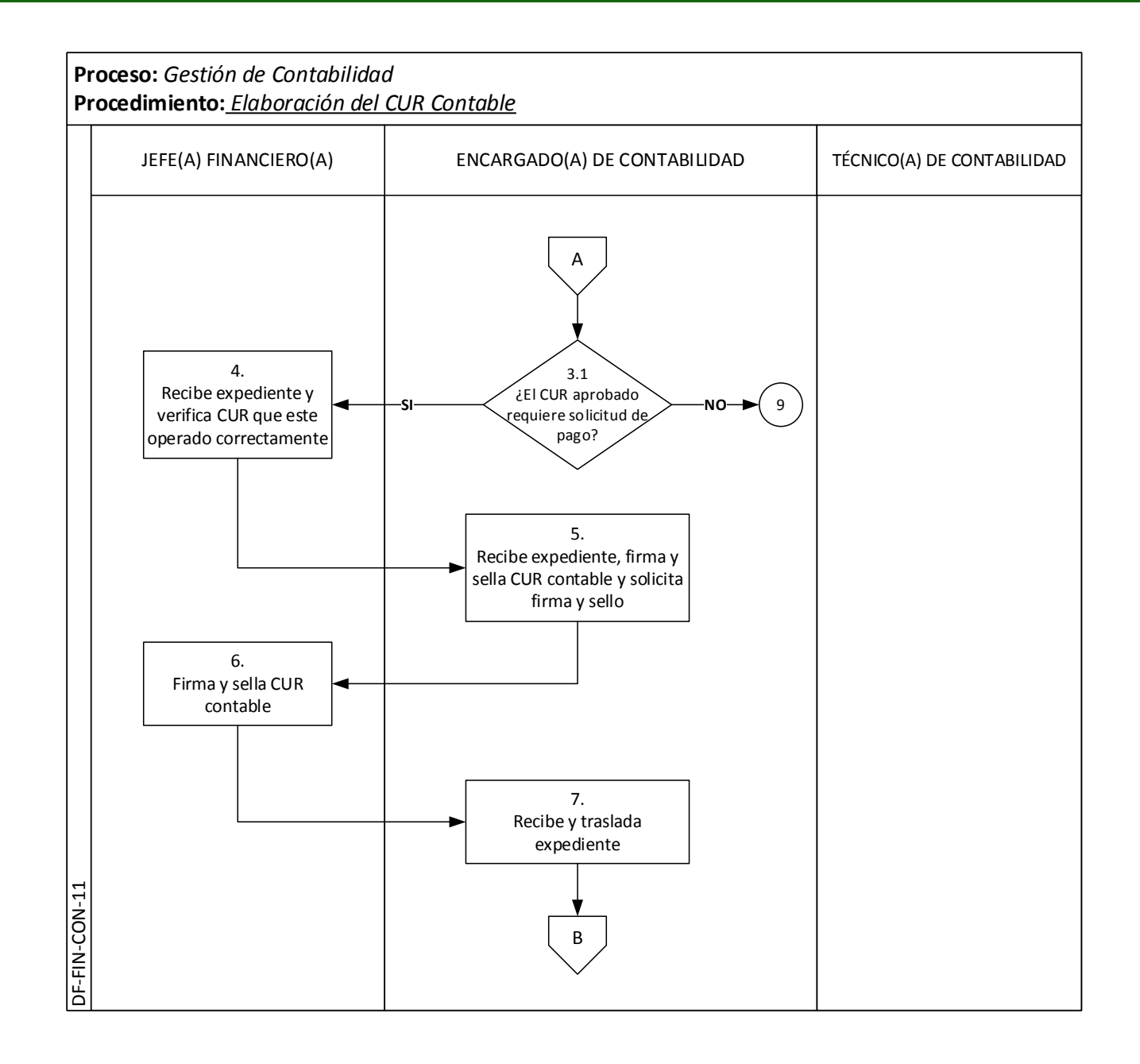

Página | 73

## DIAGRAMA DE FLUJO

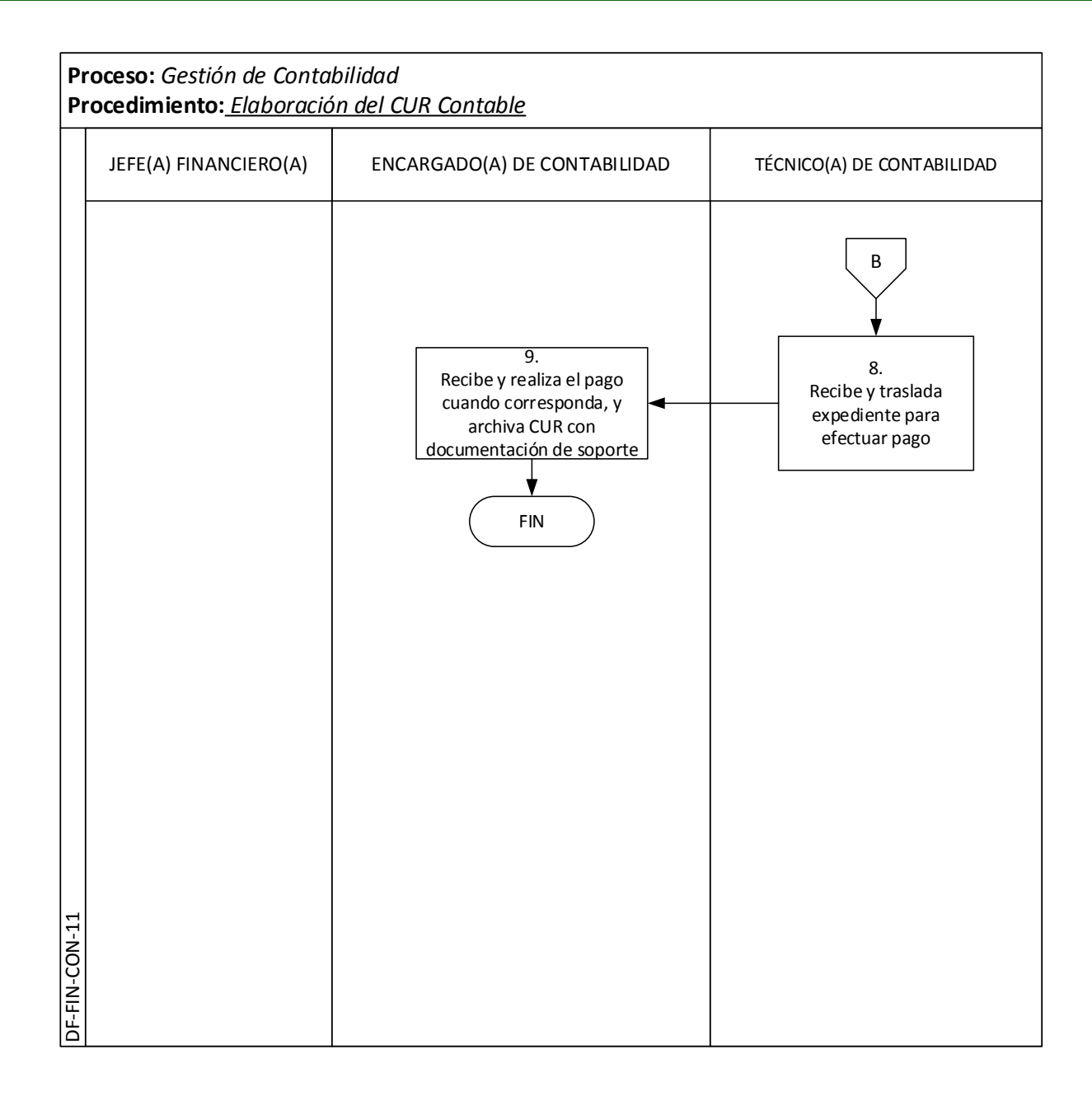

Página | 74

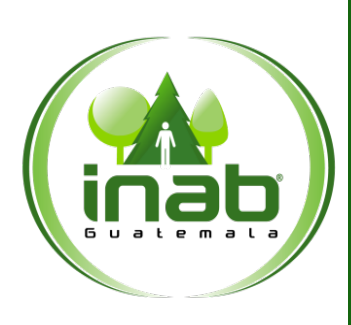

## ELABORACION DEL CUR CONTABLE

## MP-FIN.CON-11

*Versión 5, Octubre 2021*

*Termina*

*Recibe, revisa y analiza documentación para elaboración de CUR contable*

*Inicia*

*Recibe y realiza el pago cuando corresponda, y archiva CUR con documentación de soporte*

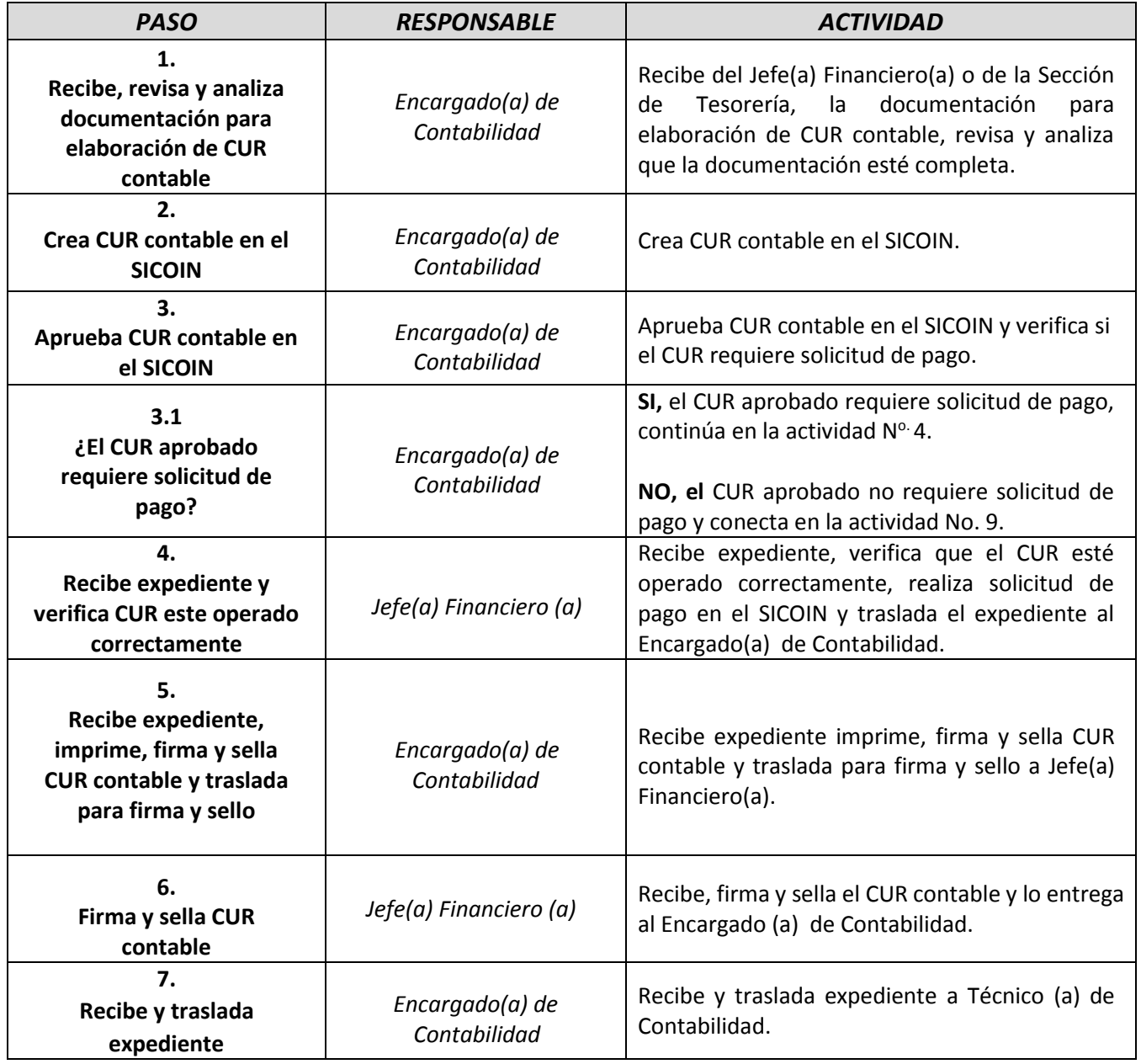

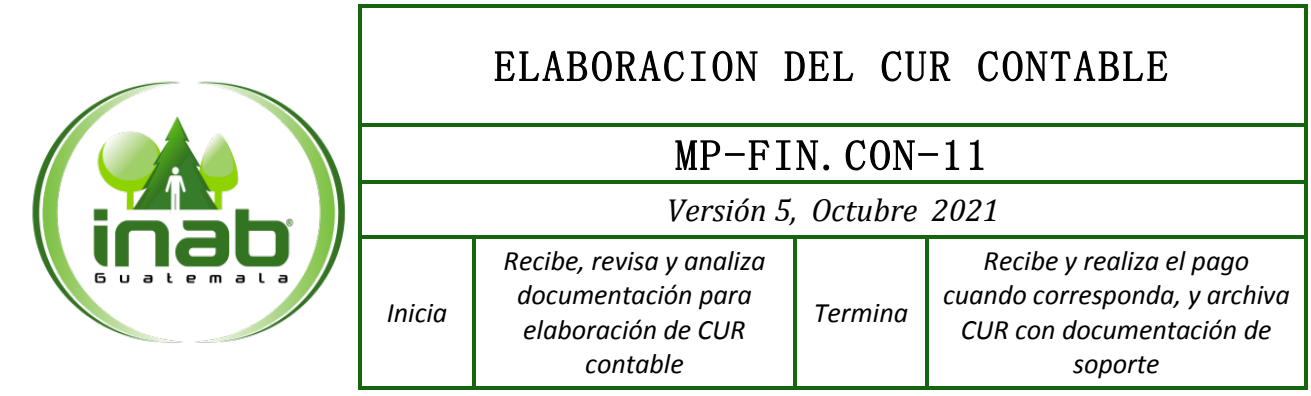

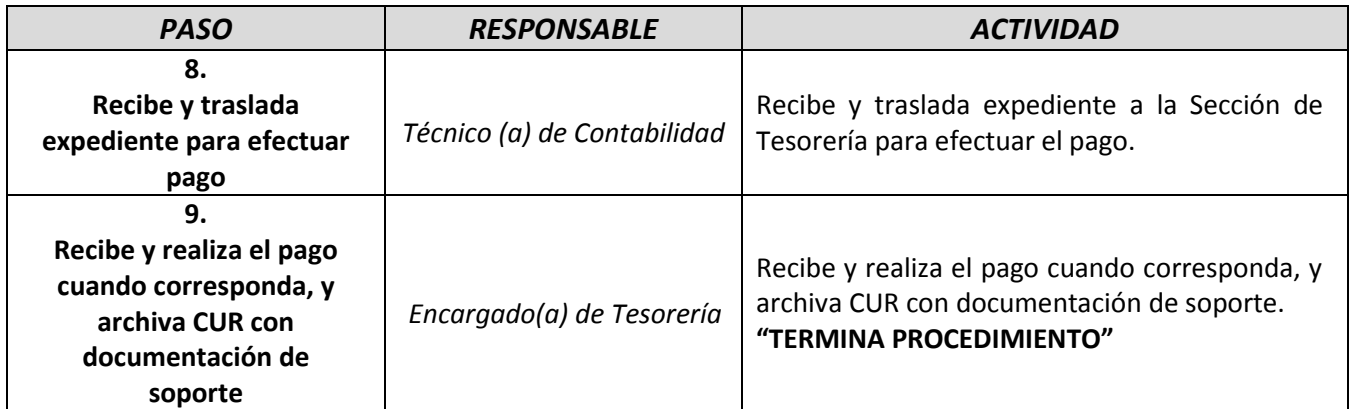

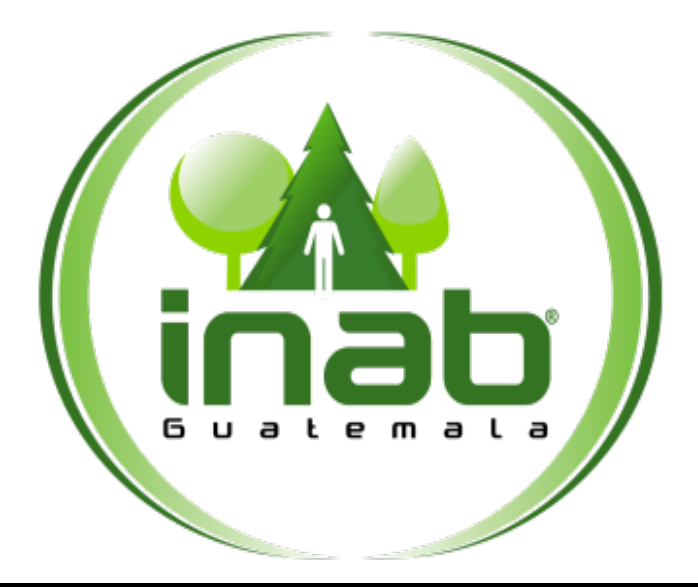

# **ANEXOS**

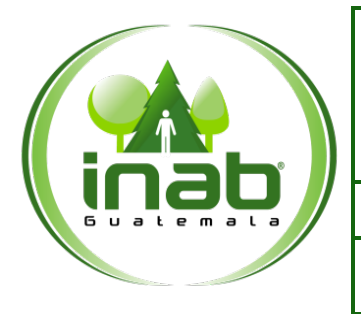

## MANUAL DE NORMAS, PROCESOS Y PROCEDIMIENTOS DE CONTABILIDAD DEL INSTITUTO NACIONAL DE BOSQUES -INAB-

DIRECCION ADMINISTRATIVA Y FINANCIERA

*Versión 5, Octubre 2021*

*Anexos 1. Libro de Conciliación Bancaria*

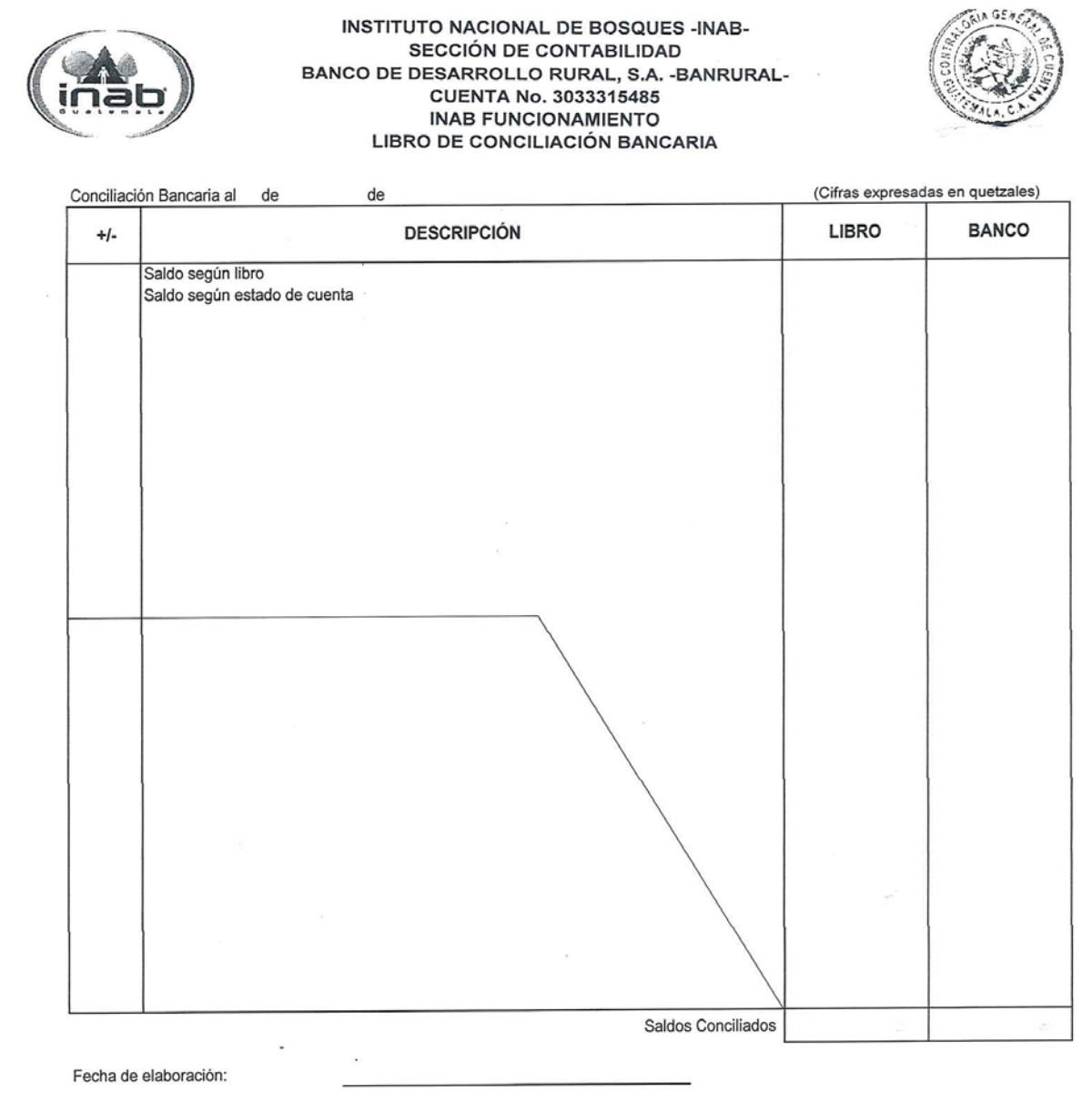

Elaboró:

Vo.Bo.